#### **الباب الرابع**

**عرض البيانات و تحليلها** 

يشتمل ىذا الباب على: كيفية طوير وسيلة الفيديو يف كتابة ادلفردات. كيف فعالية استخدام طوير وسيلة الفيديو في كتابة المفردات للصف الثاني بمدرسة الإسلامية الثانوية اإلسالمية جيئومس سريانج بننت. كيف يتم تعليم كتابة ادلفردات باستخدام وسيلة الفيديو ومواصفتها ونتيجة البيانات احملصولة من اخلرباء وربليلها واإلصالحات والتصحيحات، وادلشكالت دلهارة الكتابة عن ادلفردات باستخدام وسيلة الفيديو عند الطالب وادلستخدمني، مث فعالية مهارة الكتابة عن ادلفردات باستخدام طوير وسيلة الفيديو. خصائص وسيلة الفيديو التي تم استخدامها في كتابة المفردات

**أ. تطوير وسيلة الفيديو في كتابة المفردات**

 $\emph{Borg}$  فتستخدم الباحثة في هذا التطوير باستخدام الخطوات التي قدمها  $\emph{Borg}$ ي كتاب سوغيونو. نظرا إلى الخطوات السابقة، فإنه لا بد من تطبيق المادة المطورة في  $\it Gall$ ميدان البحث مث تقوديها بعد ما عرفت الباحثة نتائج التطبيق مستمرا، وتعذر الباحثة يف ىذا المحال لأن التطوير باستخدام هذه الخطوات كلّها يحتاج إلى وقت طويل حوالي نصف سنة أو على األكثر لتطبيقها. 54

فشرحت الباحثة عن خطوات طوير وسيلة الفيديو في كتابة المفردات كما يلي: ١) تحليل الحاجات والمشكلات، ٢). جمع البيانات، ٣). تصميم المنتج، ٤). تصديق المنتج، ٥). اختبار الميدان الأول، ٦). تحسين المنتج الأول، ٧). تحربة المنتج الأول، ٨). تحسين المنتج، ٩). تجربة المنتج الثاني، ١٠). تحسين المنتج النهائي، التطبيق. ولكن استخدمت الباحثة باستخدام ست خطوات فقط لأن التطوير باستخدام هذه الخطوات كلّها يحتاج إلى وقت طويل.

#### .1 **المشكالت**

ومن المشكلات في تعلم كتابة المفردات التي يواجهها طلاب الصف الثاني دبدرسة اإلسالمية الثانوية اإلسالمية جيئومس سريانج بننت ىي عدم فهم كتابة ادلفردات. ونفص التدريب عن الكتابة. وعدم استخدام الوسيلة والطريقة عيد المعلم حتّى يسعر الطلاب بالملل وعدم الاهتمام بتعلم اللغة العربية.

#### .2 **جمع البيانات**

بعد أن تظهر إمكانية ادلسألة الواقعية، ذبمع الباحثة ادلعلومات من رئيس ادلدرسة وادلعلم عن بيانات ادلدرسة وبيانات الفصل وديكن اكتساب ادلعلومات من معلم اللغة العربية لفهم حالة الفصل وحالة الطالب فيها. لكن ىناك المشكلات المذكورة عن تعلّم اللغة الغربية. وبعد معرفة هذه المشكلات فقامت الباحثة ادلقابلة القصرية عن تعلّم اللغة العربية يف ادلدرسة خاصة لكتابة ادلفردات.

**.3 تصميم المنتج**

يف ىذه ادلرحلة، يتم بدء إنشاء الوسائط ادلتعددة، يليو التحقق من صحة الخبراء والمراجعات والتصحيحات والمحاكمات والتقييمات المحدودة. ستستمر التحسينات حّت يتم اختبار الوسائل على النطاق الواسع مث تقييمها ومراجعتها مرة أخرى.

يف مرحلة تطوير ادلنتجات الوسائط ادلتعددة تبدأ عملية تطوير التصميم. أعدت الباحثة مواد تعليمية تستخدم لتعلم الكتابة عن ادلفردات بوسيلة الفيديو . تستخدم الباحثة الكتب المدرسية العربية  $K$  التي يستخدمها معلم اللغة العربية بمدرسة الإسلامية الثانوية الإسلامية جيئومس سيرانج بنتن. في مرحلة التصميم، صممت الباحثة إطار الفيديو باستخدام Microsoft لتسهيل الفهم عند إنشاء الفيديو لتعلّم كتابة المفردات.و  $Power\ Point$ ويدعمها Premiere Adobe وCompressor الستخدامها كملفات  $RAR$  بحيث يمكن تحميل وسيلة الفيديو. سيتم إجراء مظهر البرنامج وفقًا لإطار التطبيق الذي تم إنشاؤه في مرحلة التصميم. يتم إنشاء .<br>م

العرض باستخدام وسيلة الفيديو التي توفر لغة البرمجة لإنتاج التطبيقات من البسيط إلى المعقد.

## **.4 شكل المنتج األول**

.1 إعداد وسيلة الفيديو

في إعداد وسيلة الفيديو، طلبت الباحثة المساعدة من صديقها يعني محمد فاضل عبد الشاكر هو طالب في جامعة بامولانج عام ٢٠١٩. تم إعداد وسيلة الفيديو باستخدام Point Power Microsoft و Adobe Premiere باإلضافة إىل الضواغط. يف عملية التصنيع، قام الباحثة أوالً بتصميم بسيط حيتوي على مواد ديكن ربويلها إىل وسيلة الفيديو باستخدام الخلفية ذات خلفية الجميلة، منعت الخلفية ذات خلفية الجميلة،  $\emph{Microsoft Power Point}$ ومثيرة للاهتمام، ومحتويات المواد الموجودة فيها، ثم تم تحرير محمد فاضل عبد الشاكر باستخدام جيدة بقدر اإلمكان مع إدراج بعض اآلثار االنتقالية والصوت التوضيحي للباحثة. ثم انقل محمد فاضل عبد الشاكر المشاركات في

 ال .Adobe Premiere تطبيق إىل Microsoft Power Point تنس أن الباحثة قامت بتصميمها في الصور الملونة والجميلة لجذب الطلاب إلى القراءة والتعلم. يستخدم الشكل التقين لوسائل اإلعالم يف تطوير وسيلة الفيديو يف مدة 32 دقيقة.

- .2 نتائج تصميم وسيلة الفيديو
	- 1( اجلبهة والغطاء اخللفي

يتم تنفيذ هذه الخطوة من تحليل الإنتاج وجمع المواد وتصميم وسائل الرسوم المتحركة وإنشاء وسائل الرسوم المتحركة. فيما يلي تصميم منتجات الوسائل المتحركة باستخدام وسيلة الفيديو في كتابة المفردات كما يلي:

أ. **فتح الصفحة**

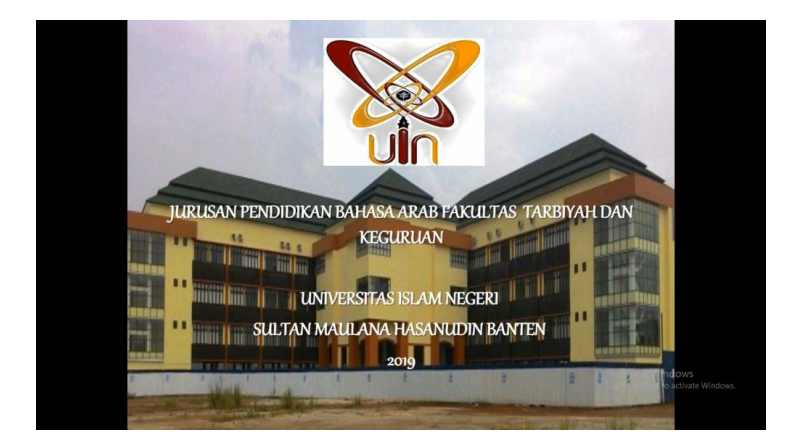

**صورة 1**

تحتوي الصفحة الافتتاحية لوسيلة الفيديو الذي تم تطويرها على أسماء الجامعات

والكليات والإدارات وشعارات الجامعة وهي مجهزة خلفية الحرم الجامعي.

**ب. صفحة الشخصية**

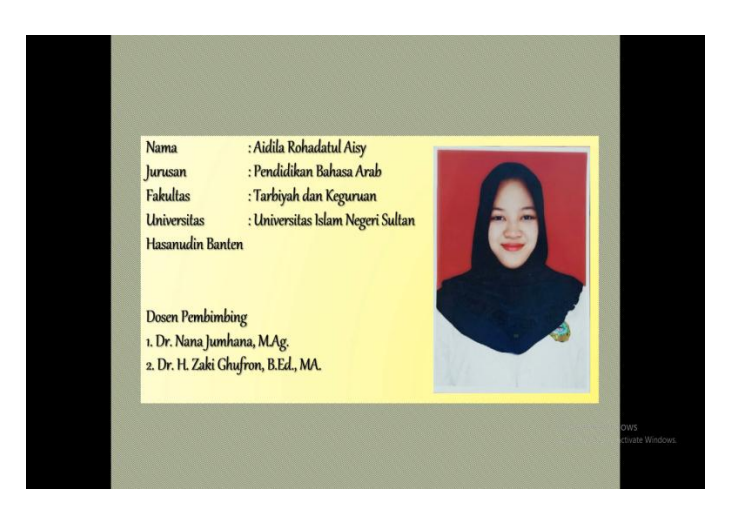

 **صورة 2**

يحتوي الملف الشخصي على الأسماء الكاملة للباحثة والأقسام والكليات

واجلامعات وادلشرف األول وادلشرف الثاين.

**ت. صفحة القائمة الرئيسية**

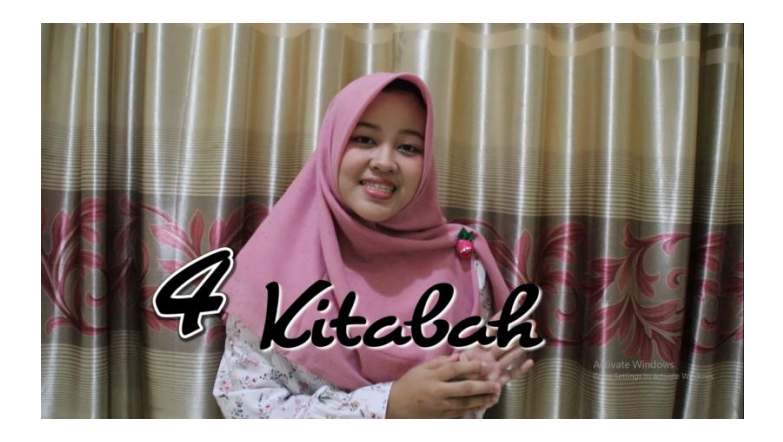

**صورة 3**

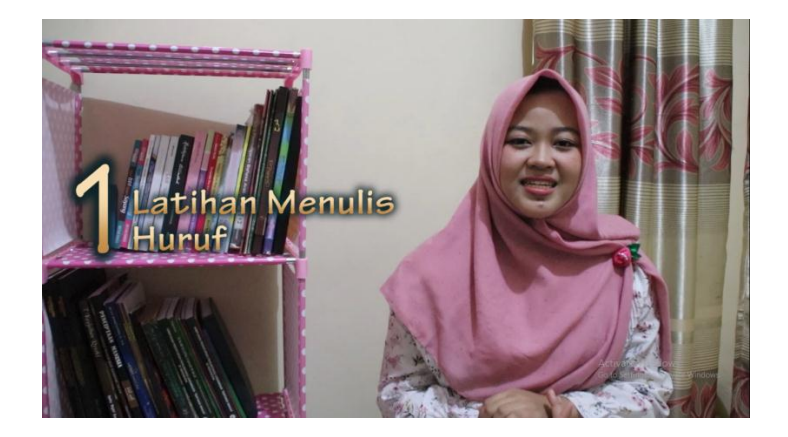

**صورة 4**

تحتوي صفحة القائمة الرئيسية لهذا التطبيق في هذه اللحظة أوضحت شرح مهارة

الكتابة بشكل العام يف النواحي الشكلية حّت شرح عن التدريب على رسم احلروف.

**ث. صفحة الشرح عن النواحي الشكلية في الكتابة**

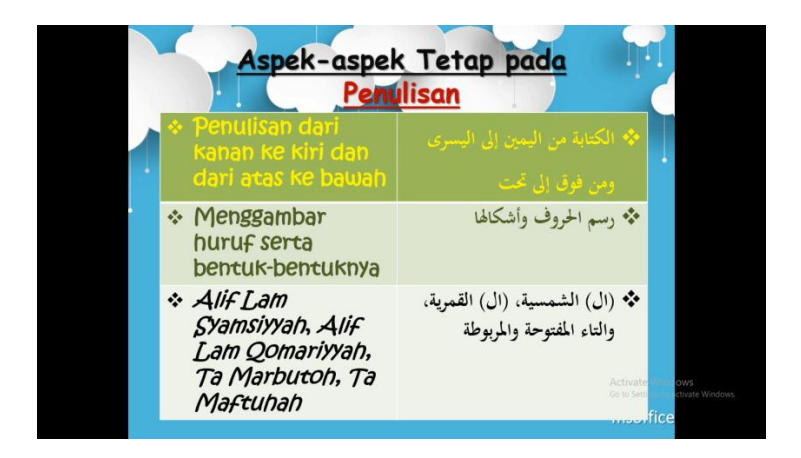

**صورة 5**

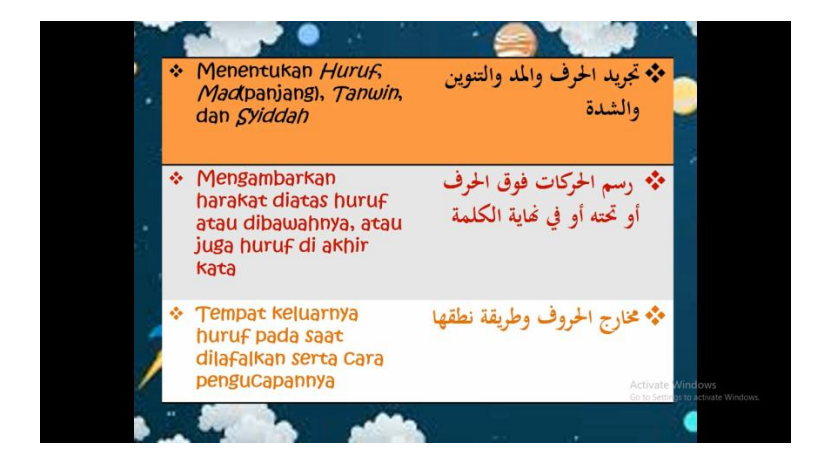

تحتوي هذه الصفحة على شرح عن النواحي الشكلية في الكتابة. وينقسم النواحي

الشكلية يف الكتابة إىل ستة أقسام.

**ج. صفحة المواد الحروف المتقاربة**

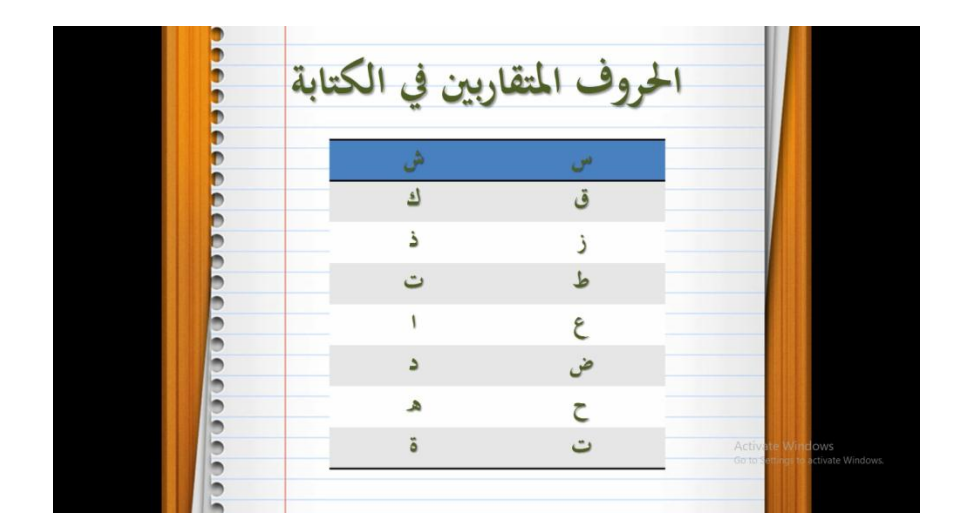

 **صورة 7**

تحتوي هذه الصفحة على تعريف الحروف المتقاربة في نطقها. وتنقسم إلى ثمانية أحرف، و شرحت فيها عن بين الأحرف المذكور.

**ح. صفحة المواد الحرف واألمثلة**

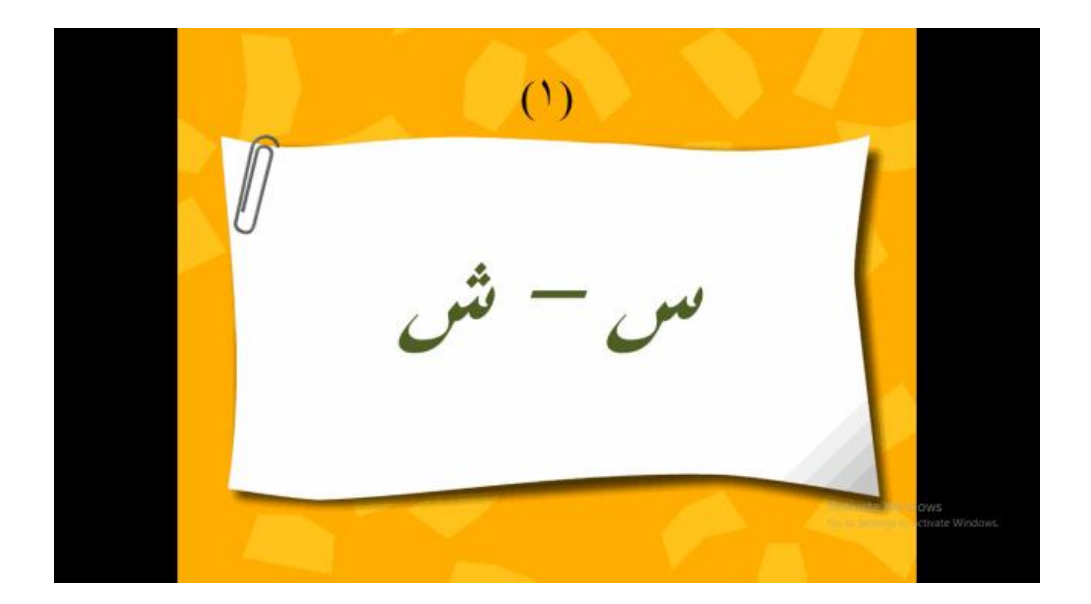

 **صورة 8**

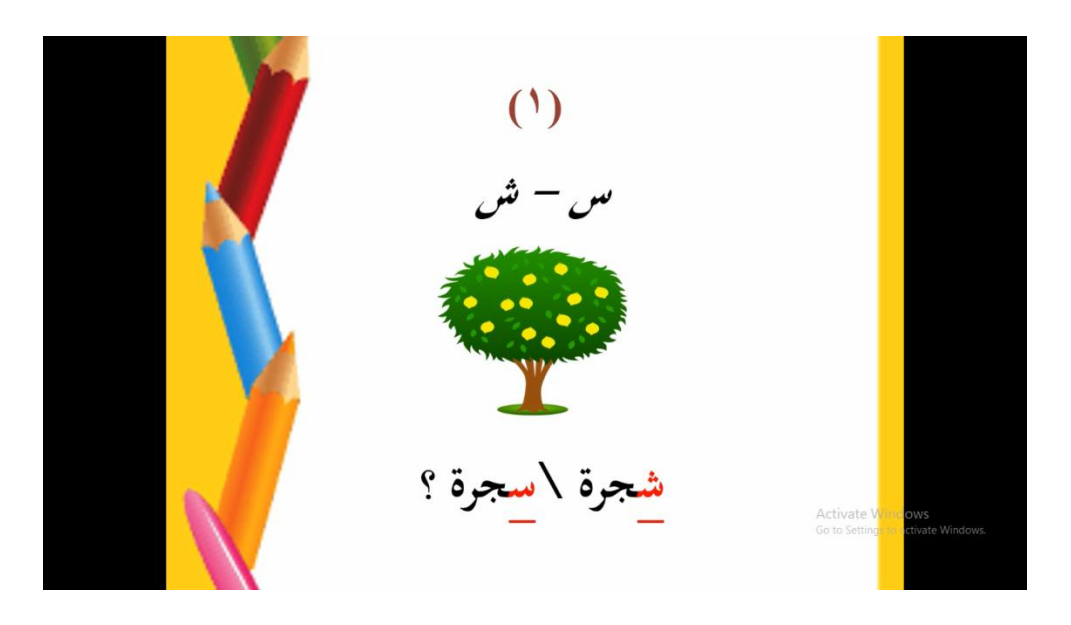

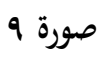

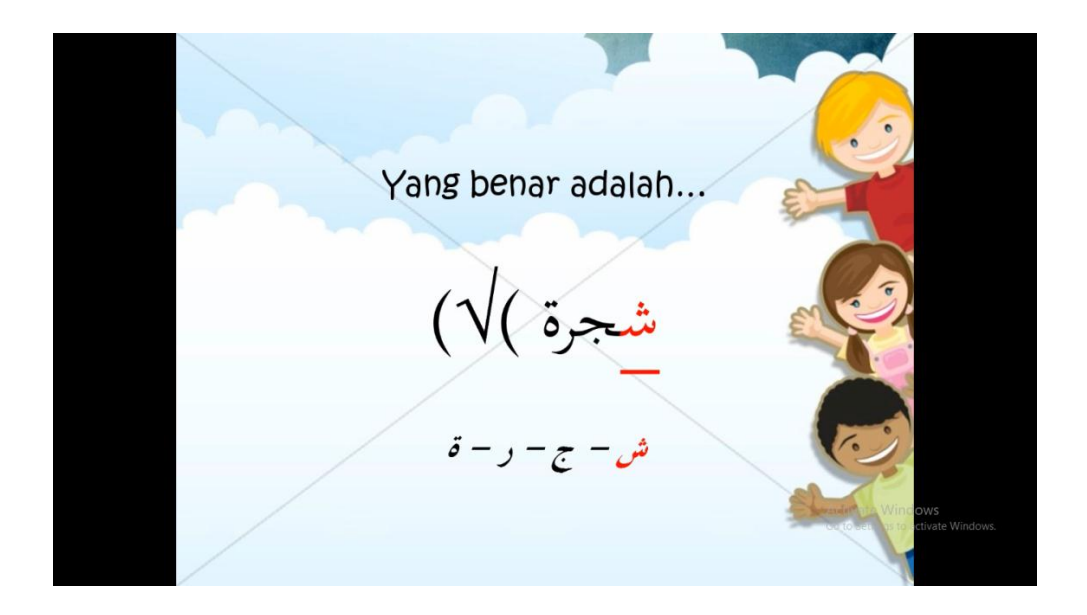

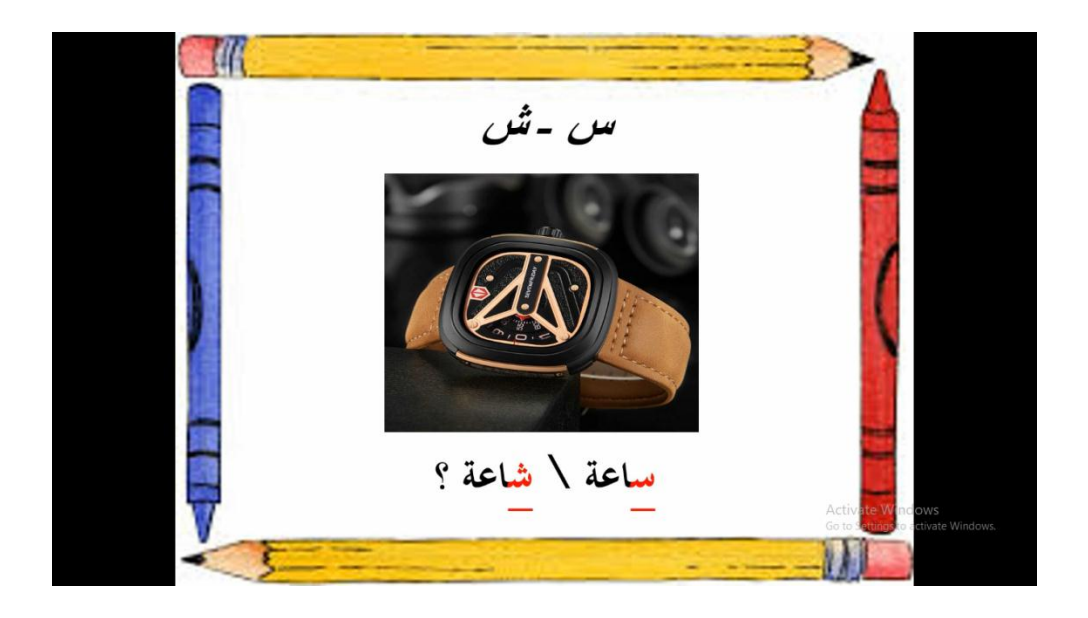

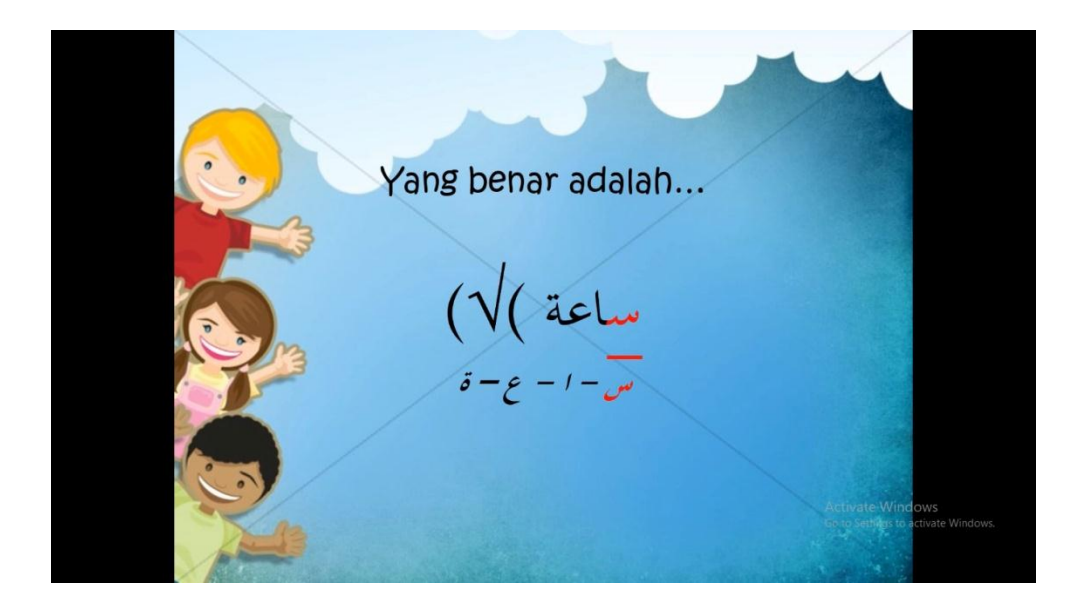

**صورة 12**

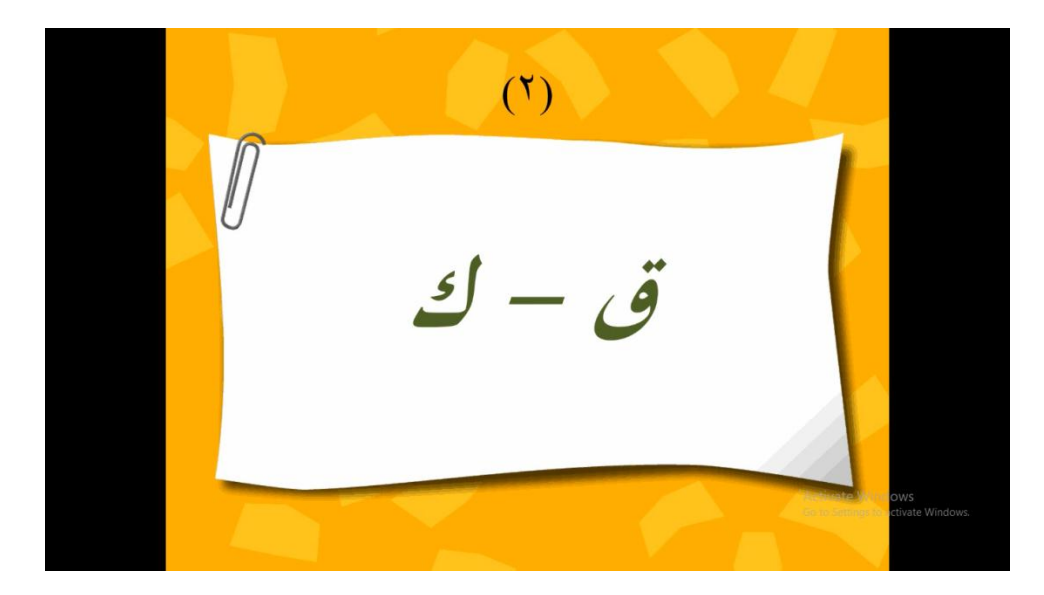

**صورة 13**

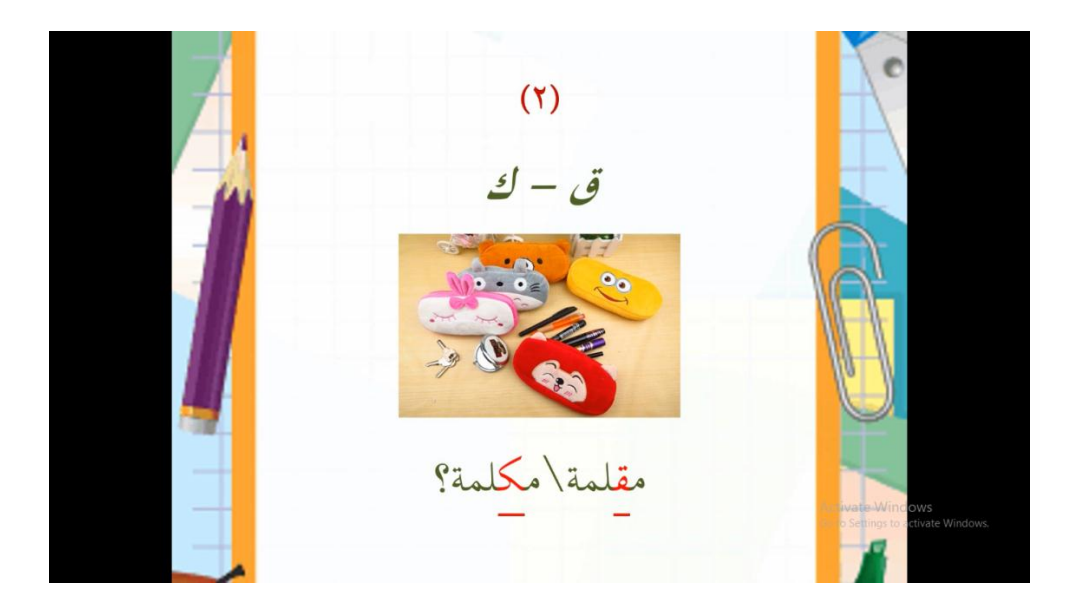

**صورة 14**

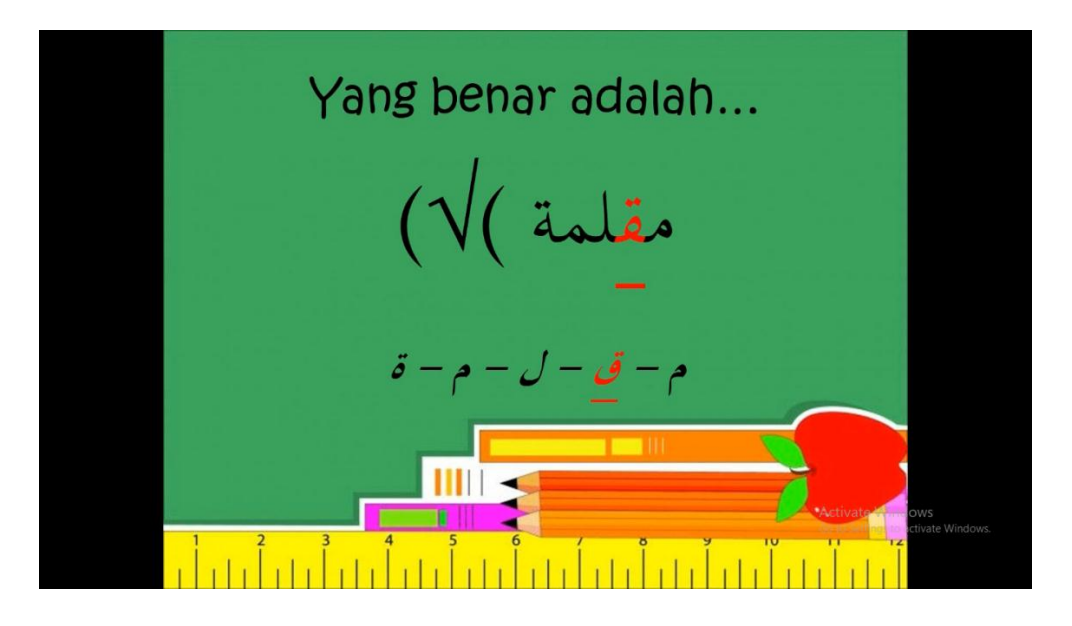

**صورة 15**

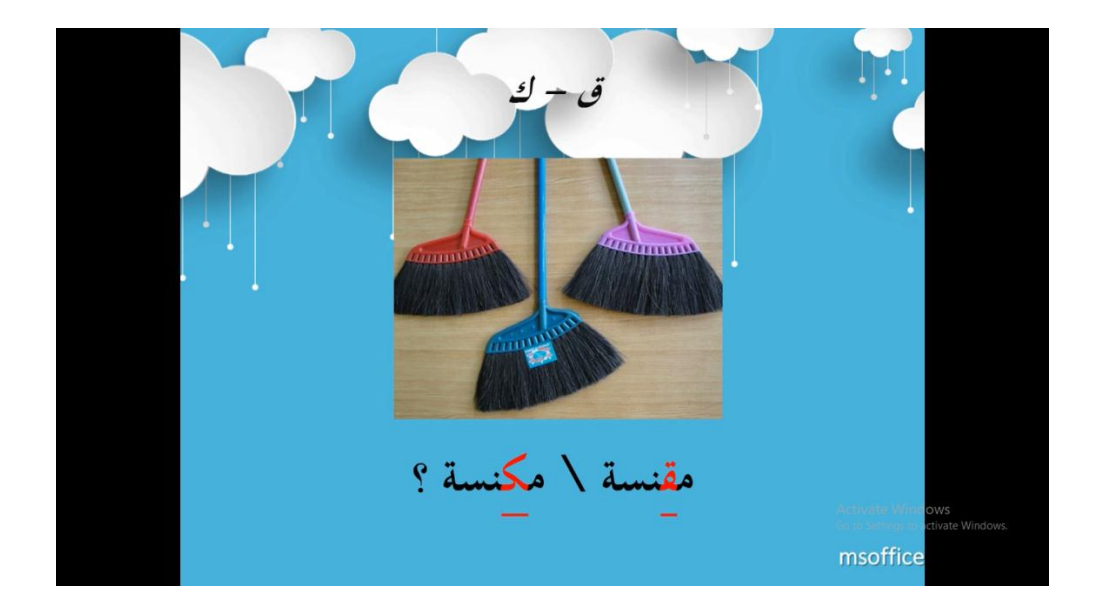

**صورة 16**

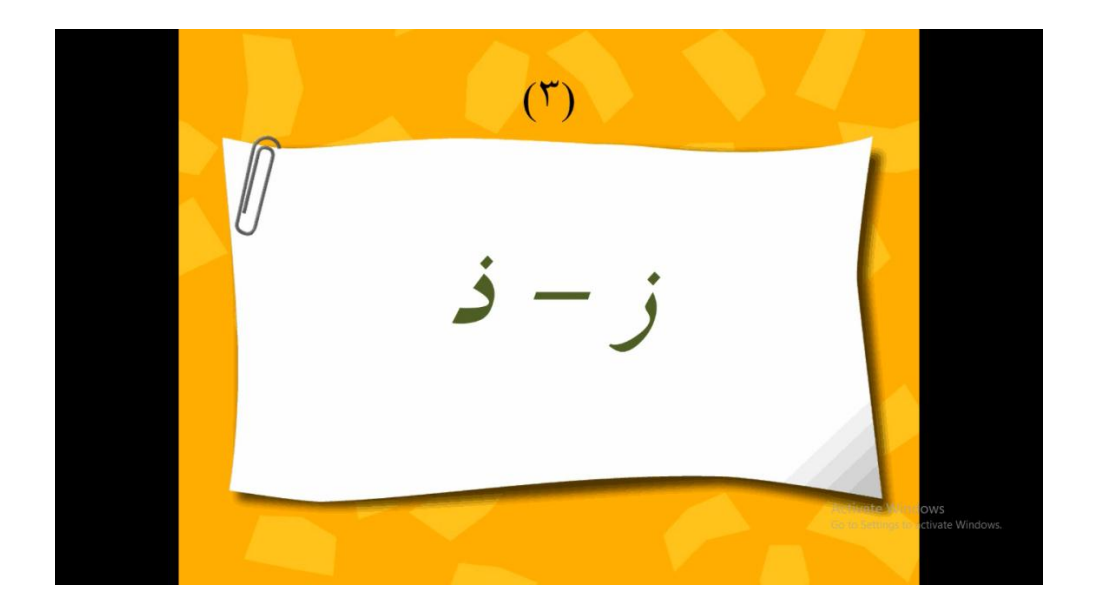

**صورة 17**

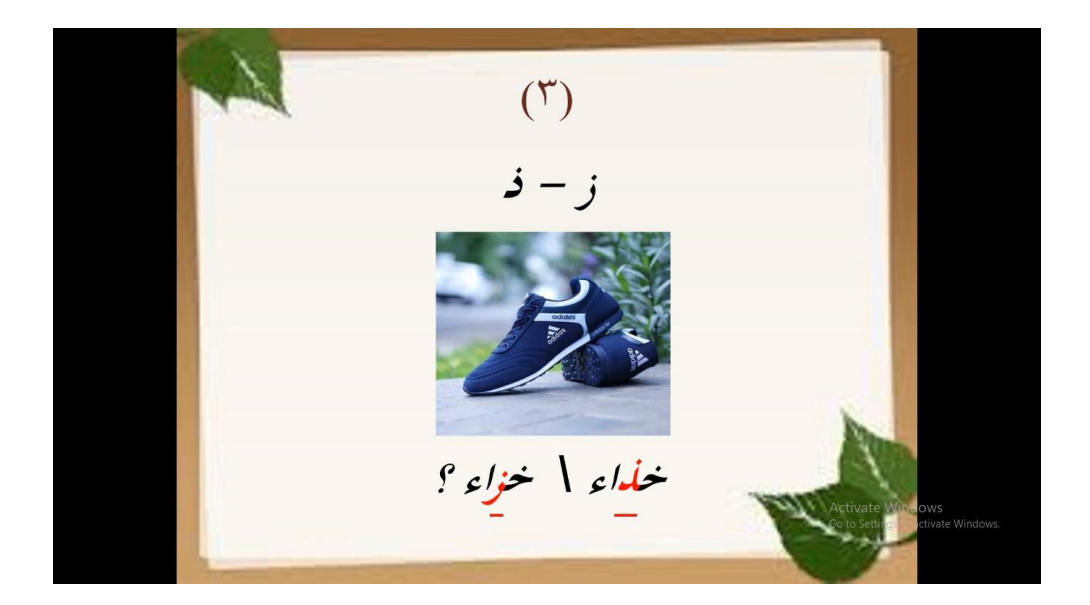

**صورة 18**

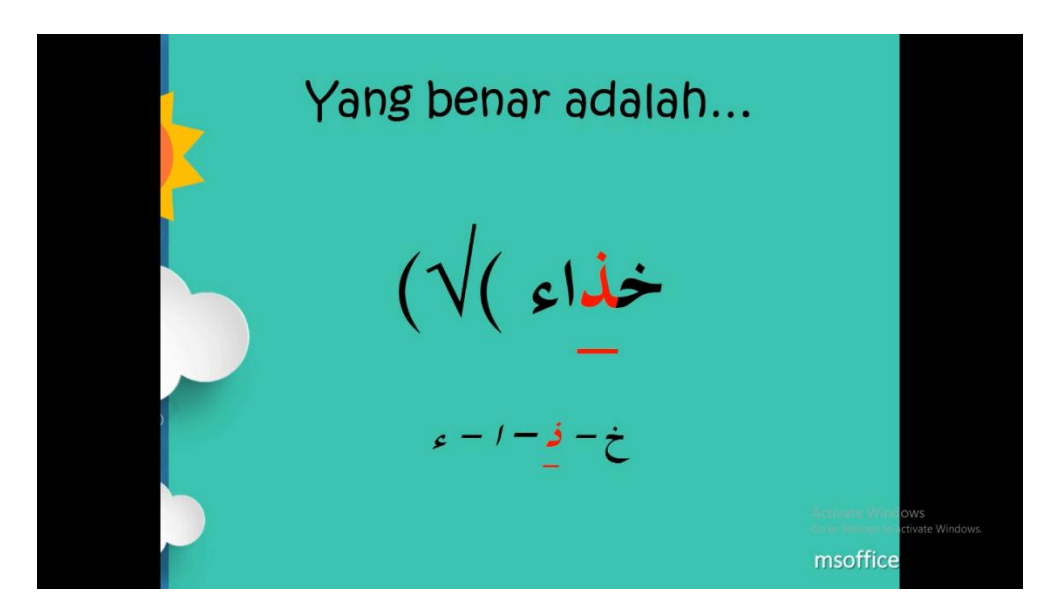

**صورة 19**

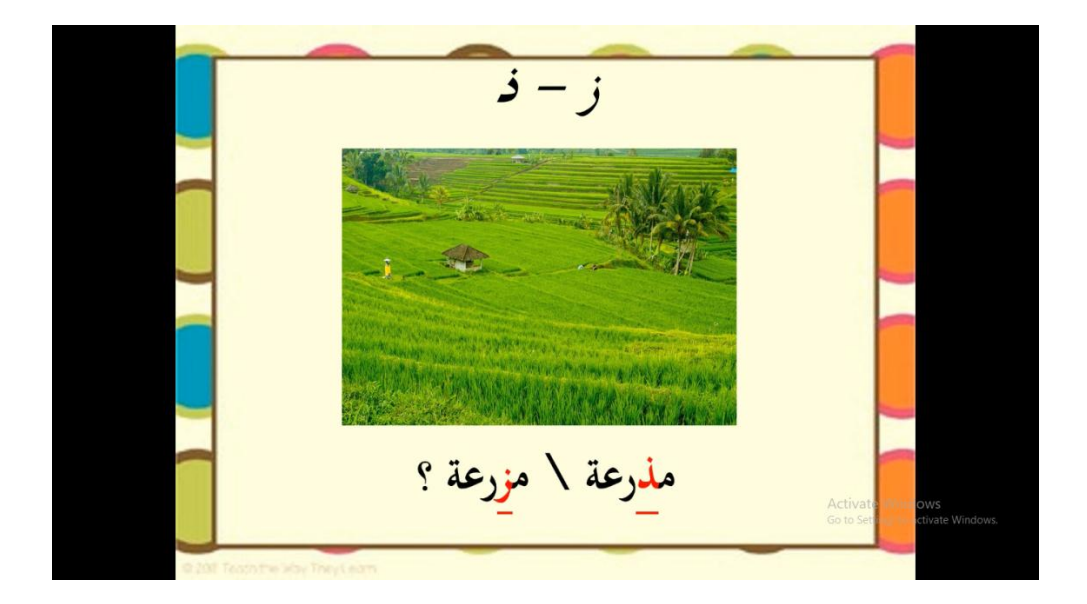

**صورة 21**

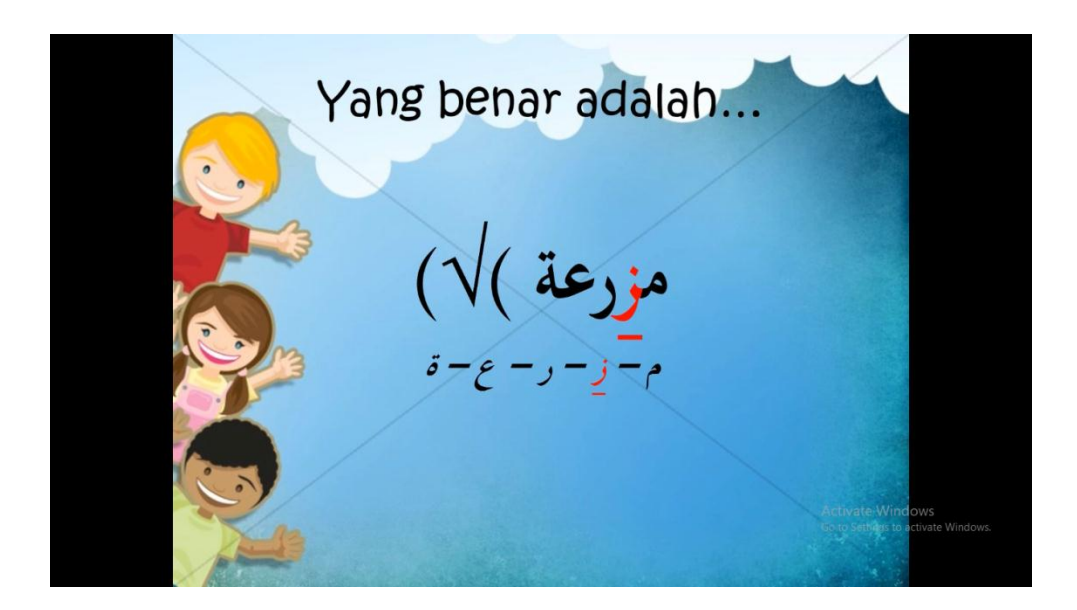

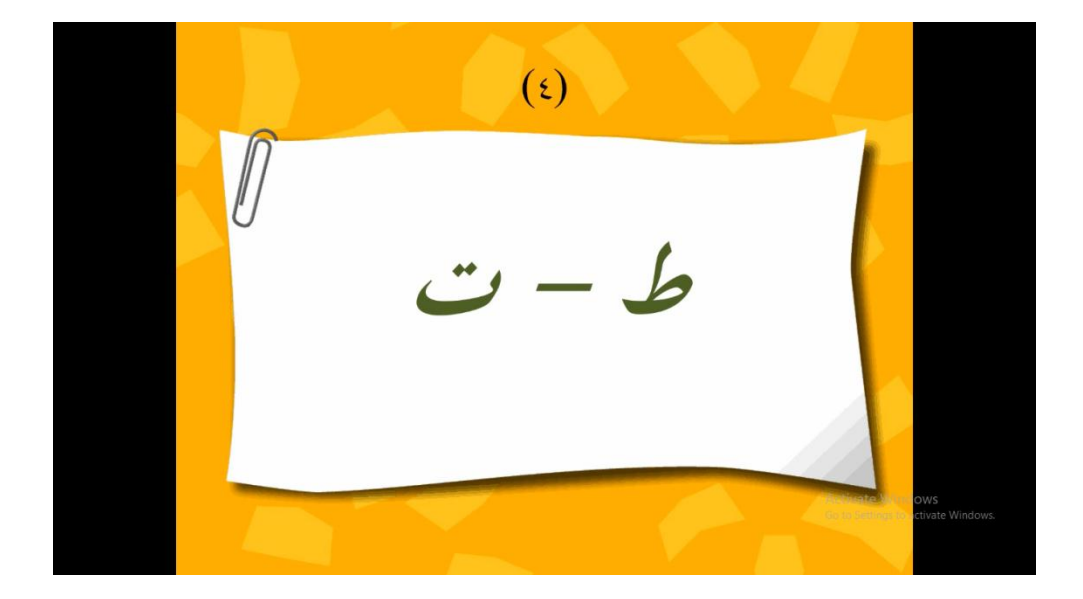

**صورة 22**

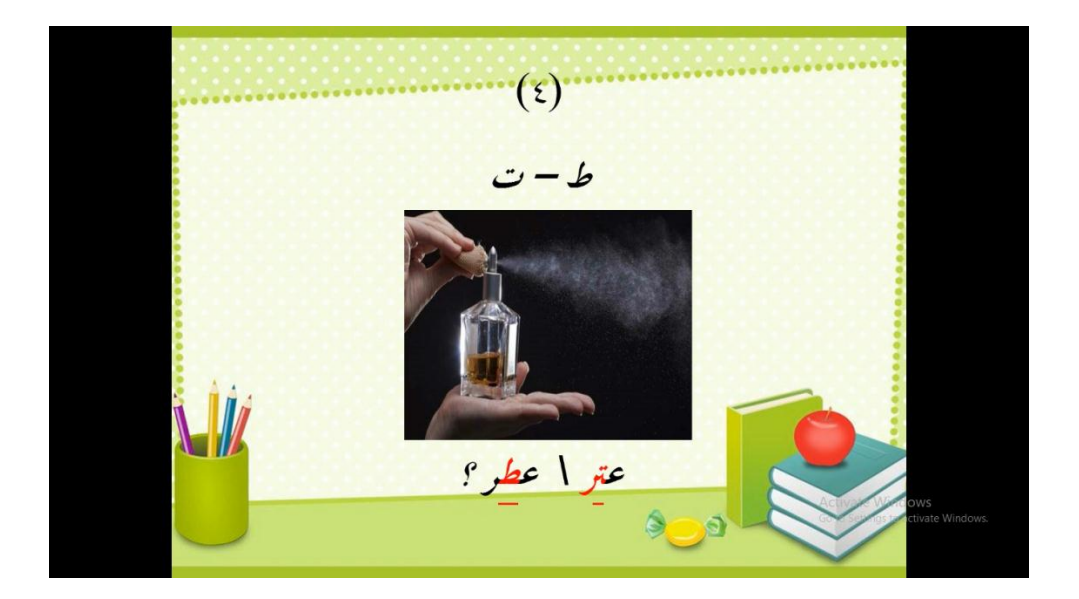

**صورة 23**

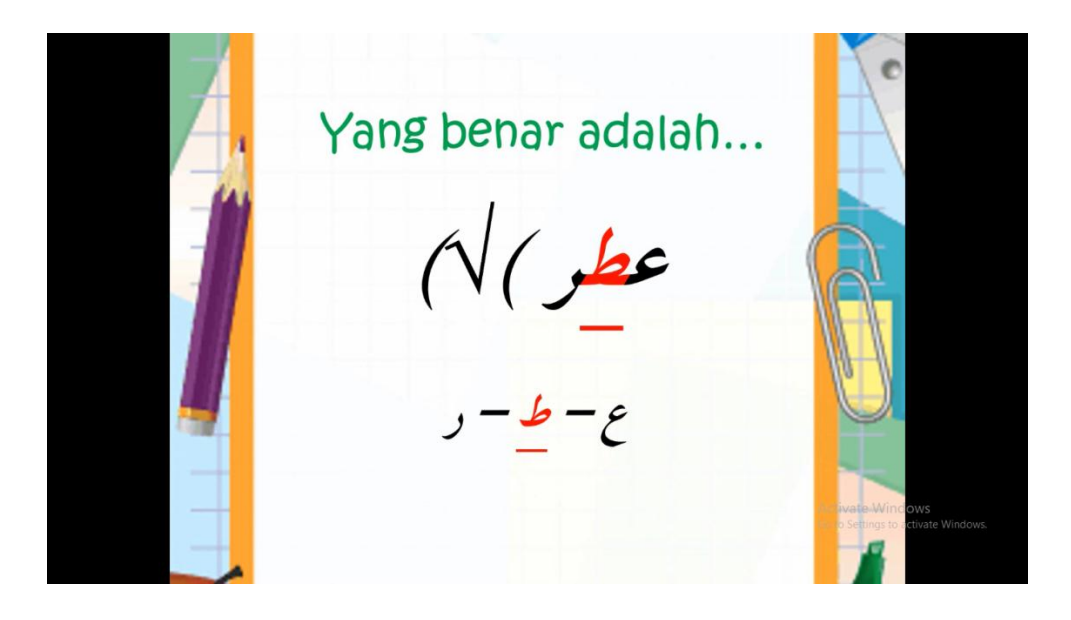

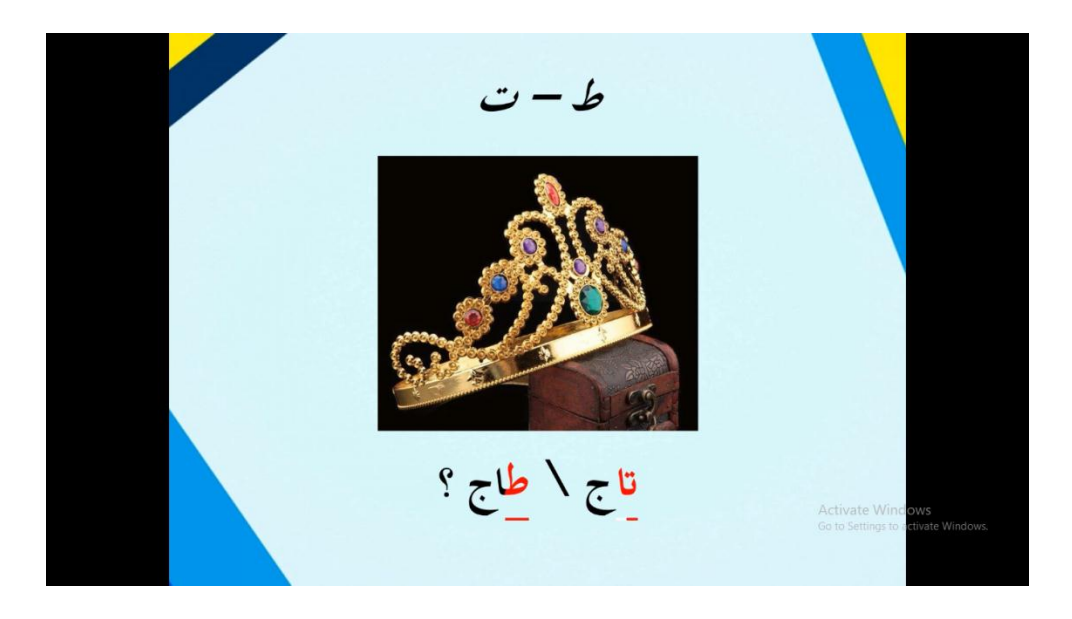

**صورة 26**

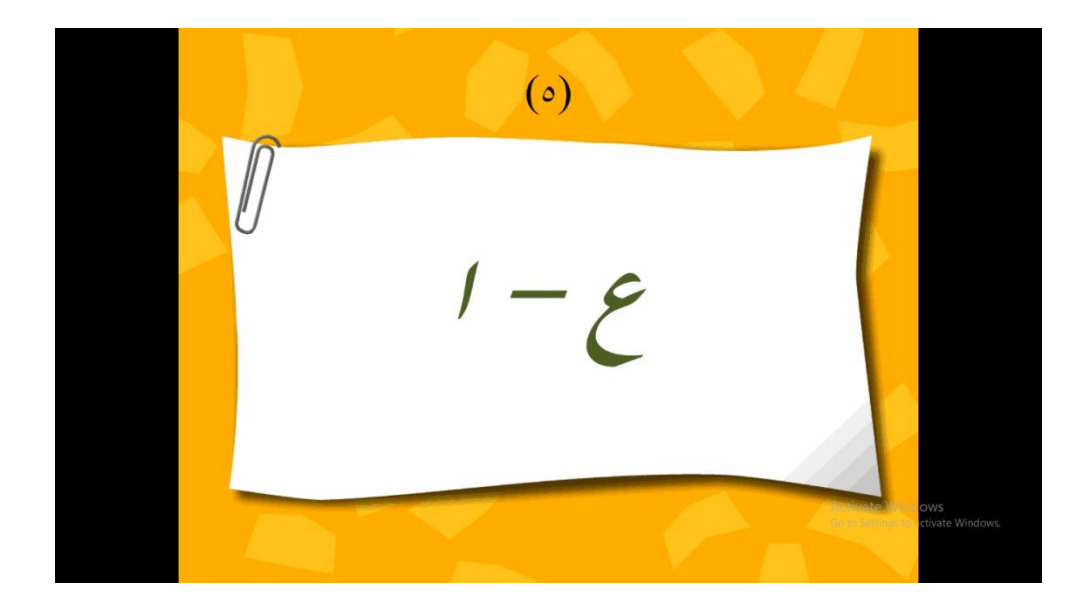

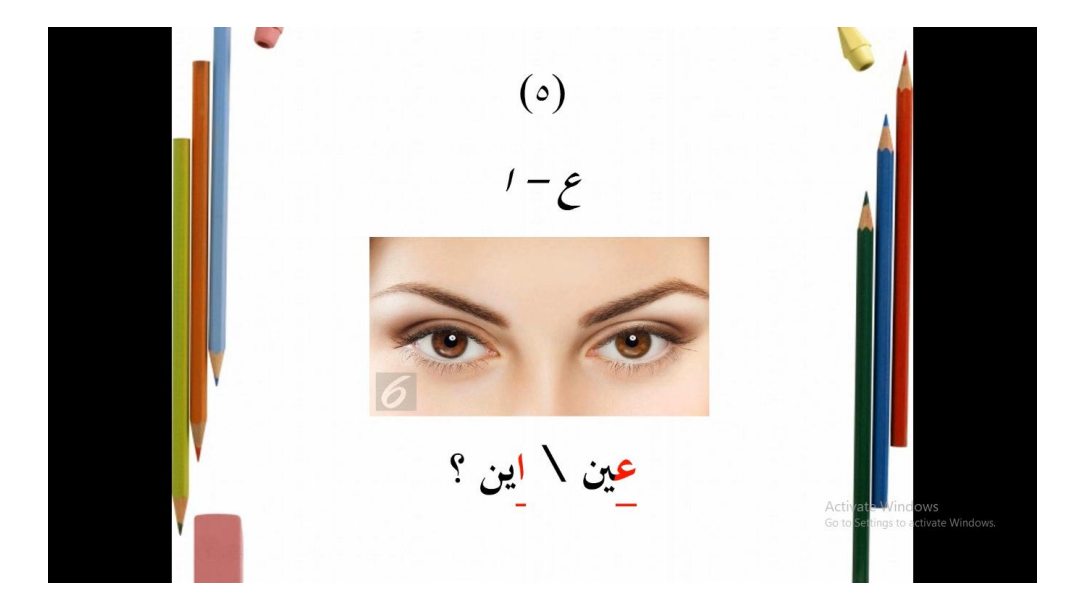

**صورة 28**

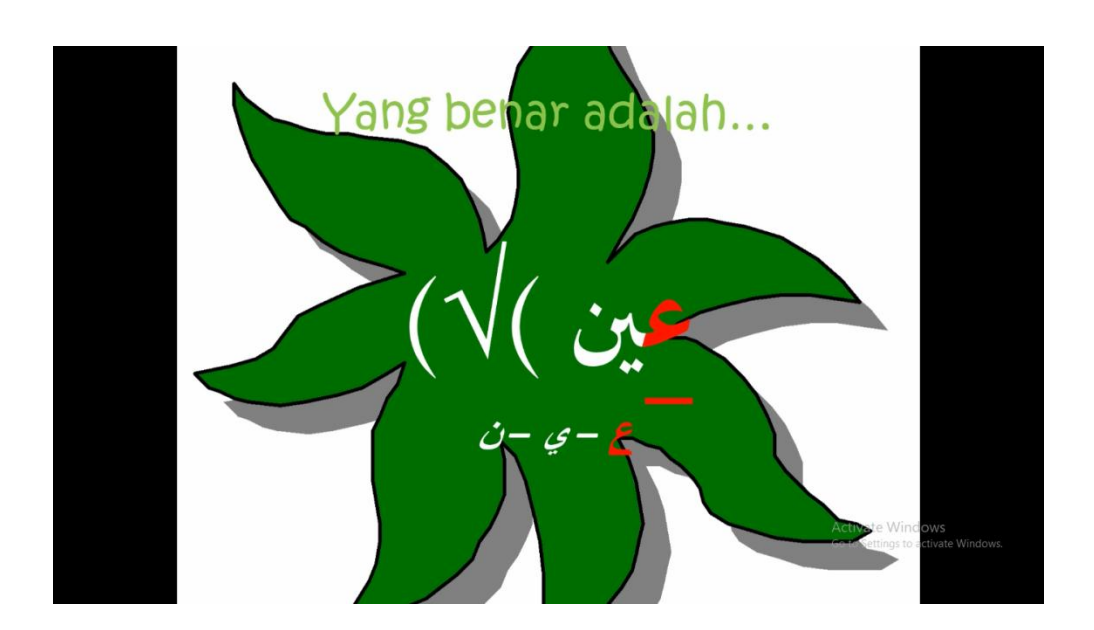

**صورة 29**

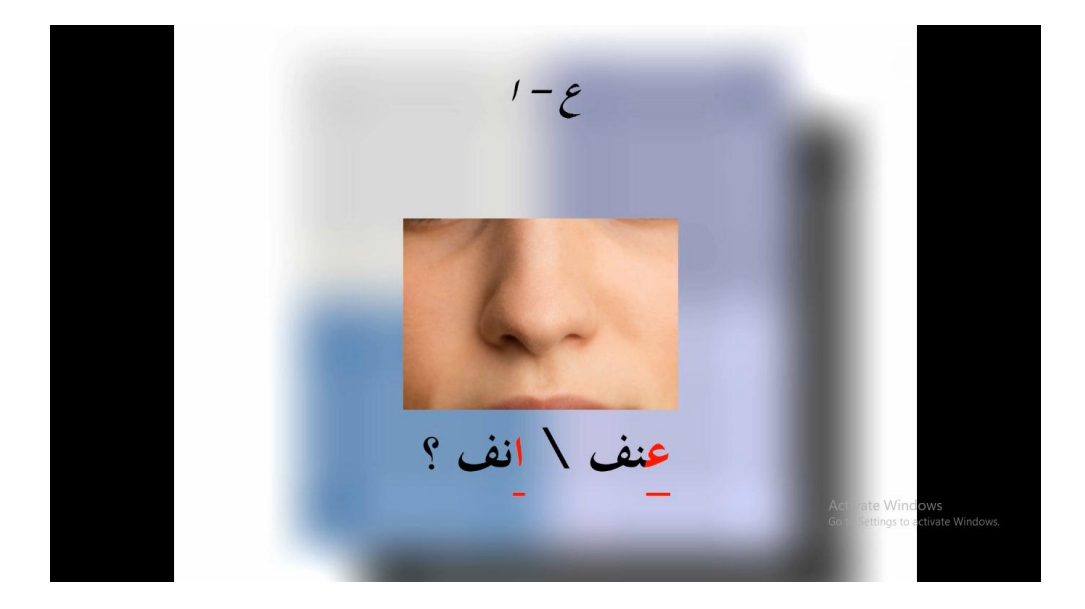

**صورة 31**

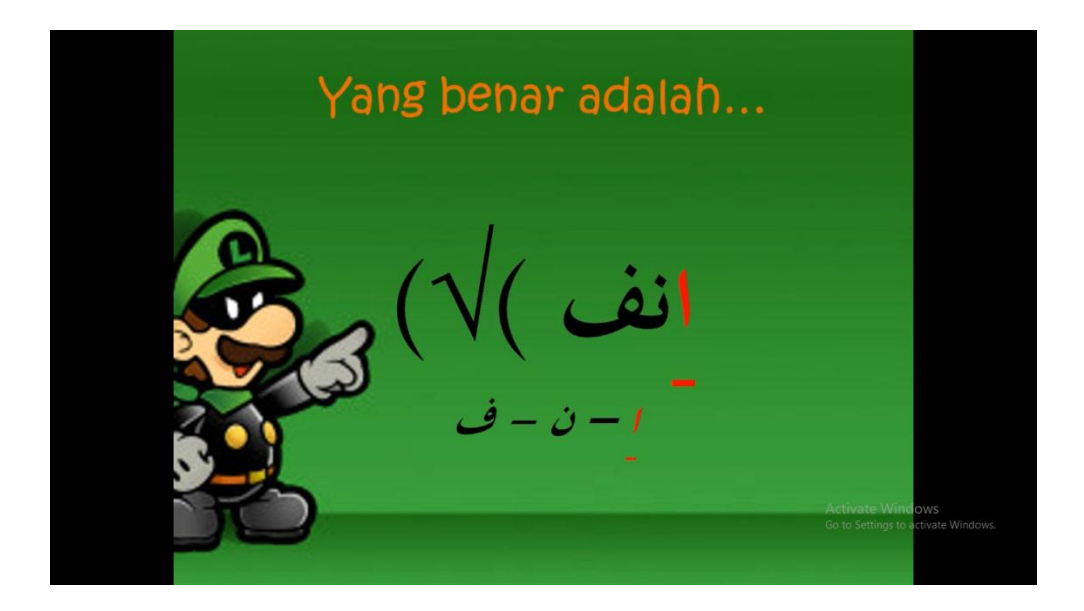

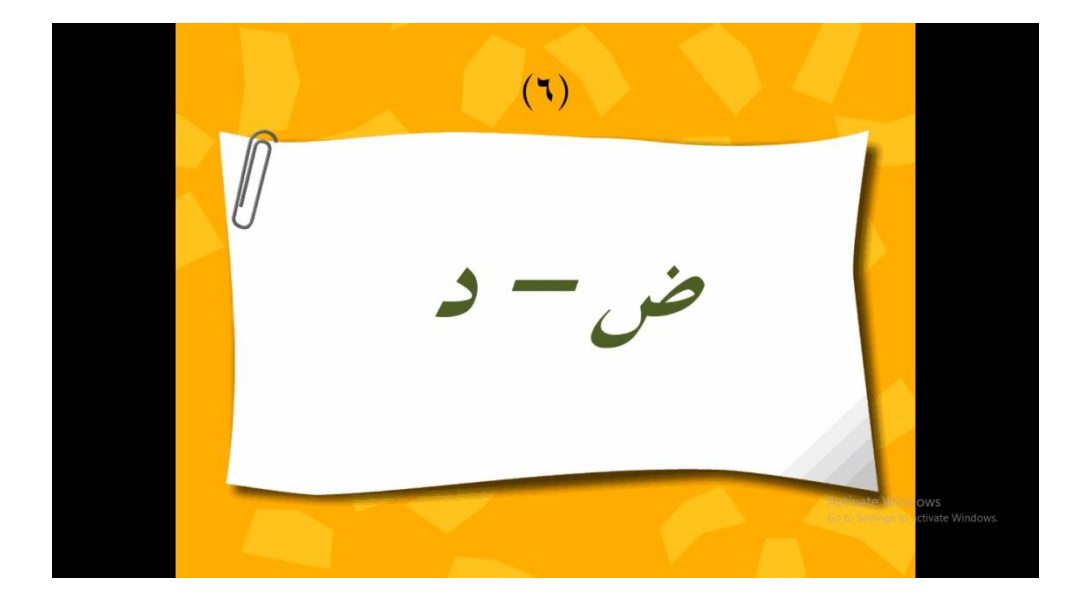

**صورة 32**

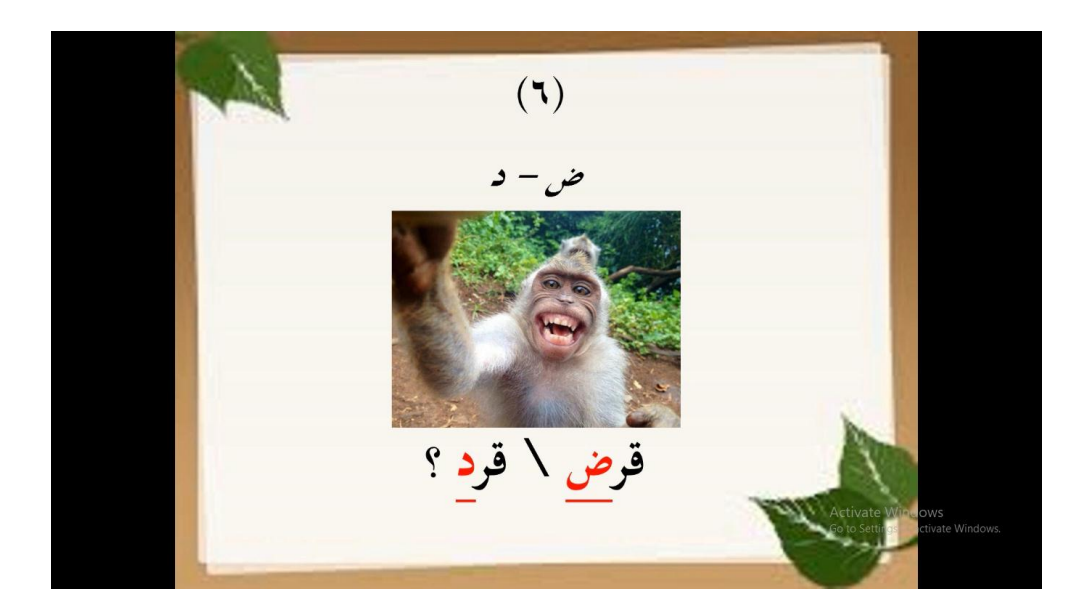

**صورة 33**

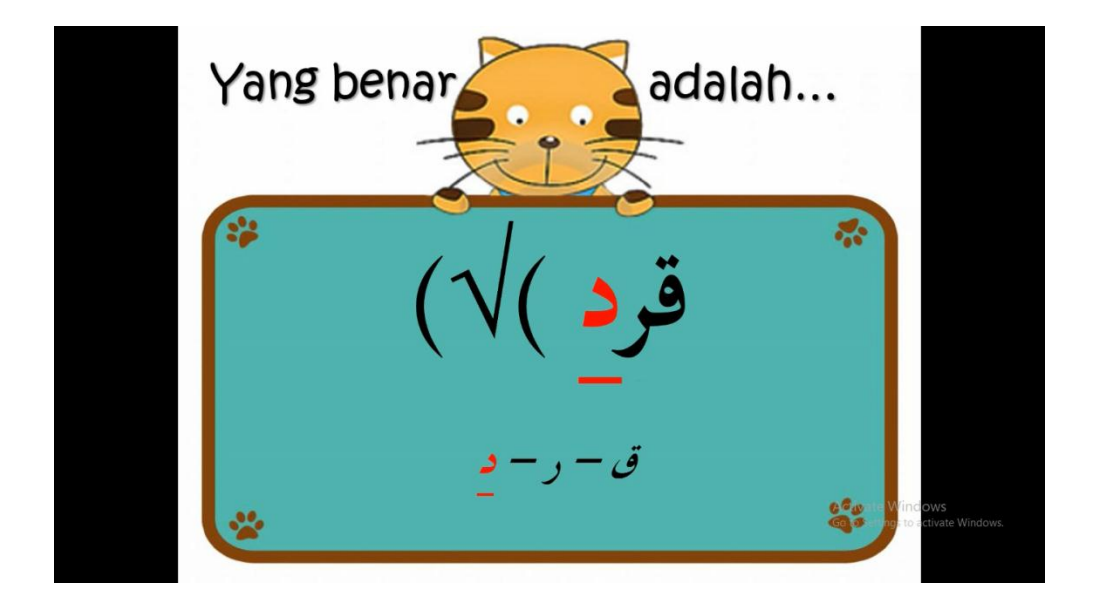

**صورة 35**

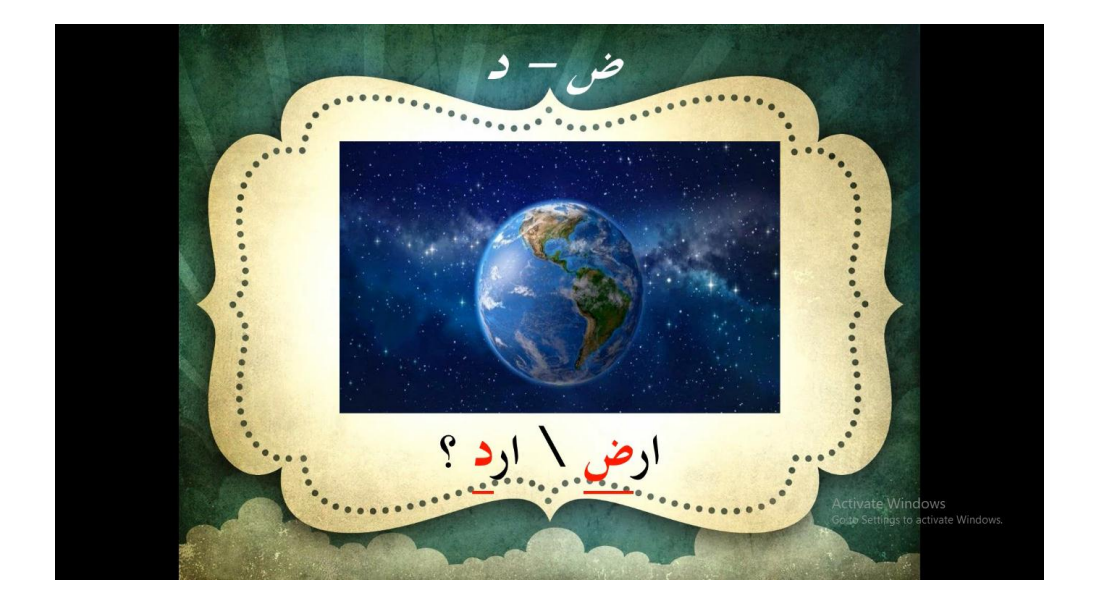

**صورة 36**

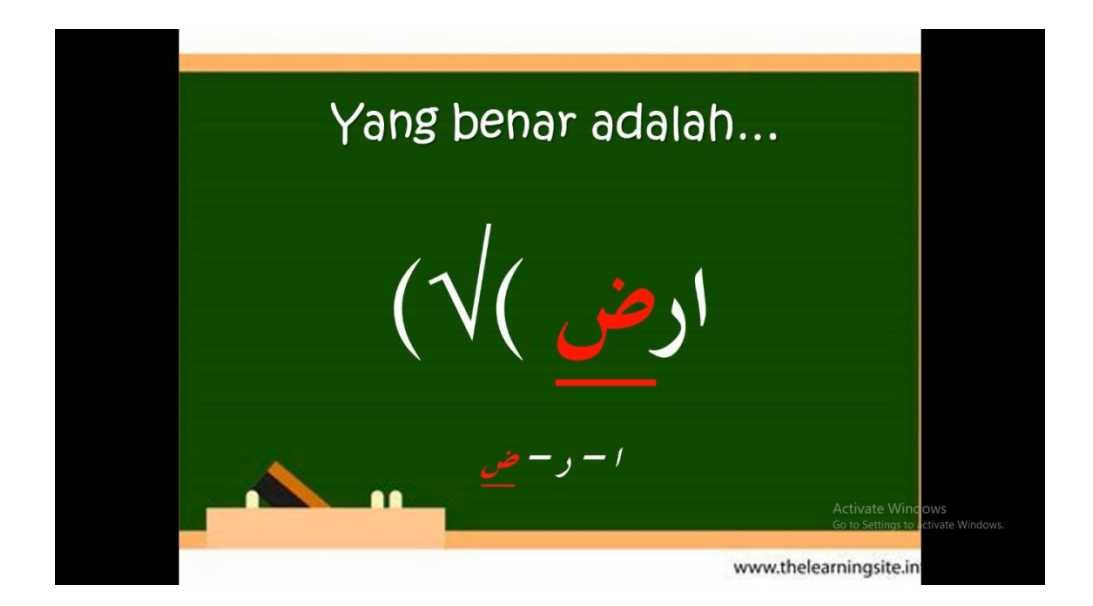

**صورة 37**

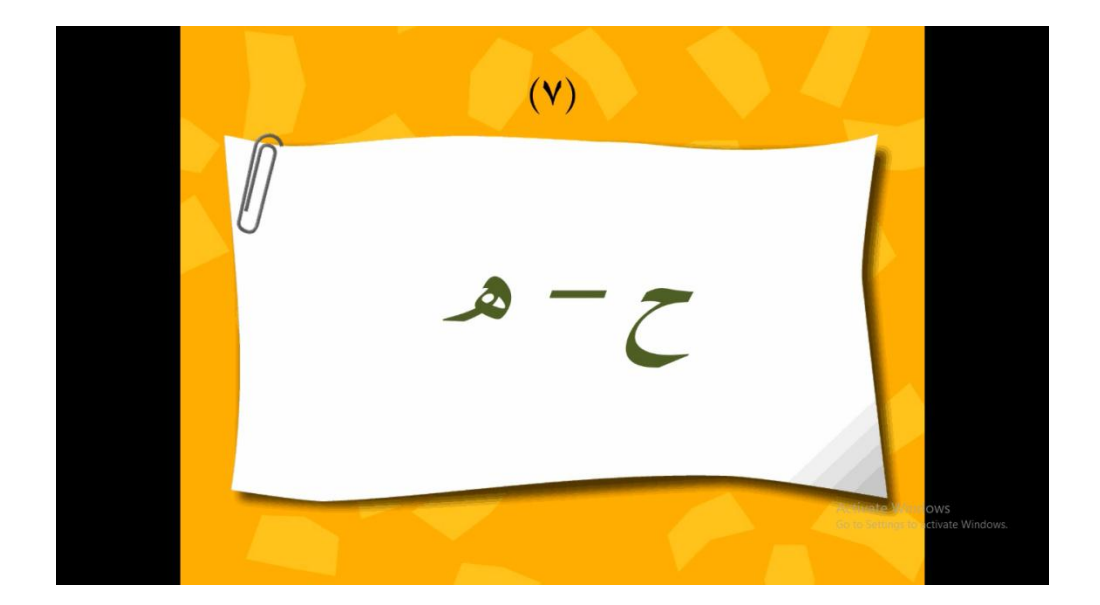

**صورة 38**

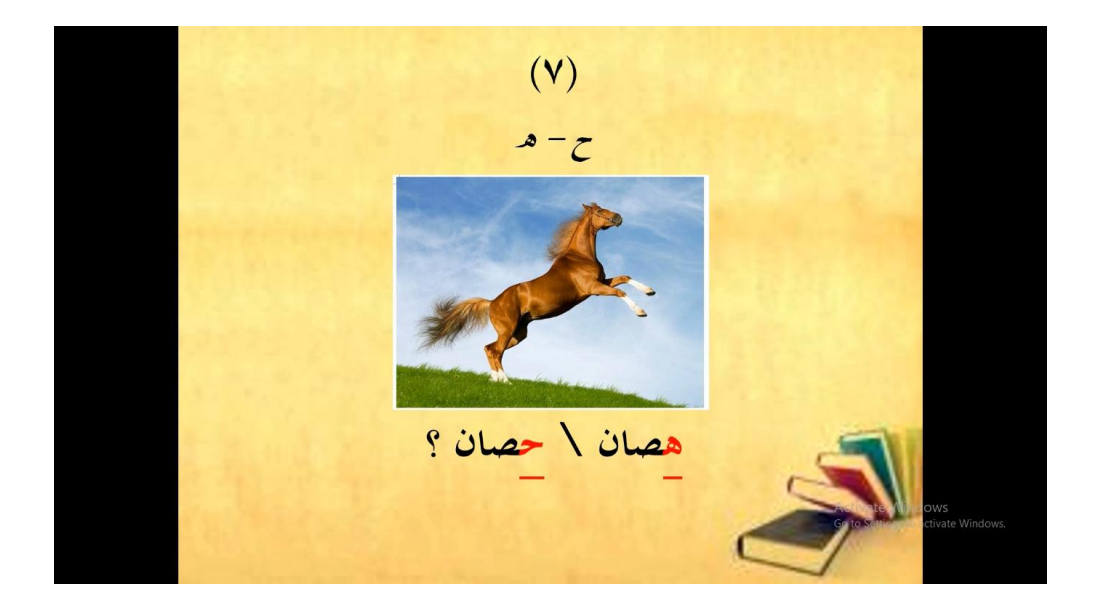

**صورة 39**

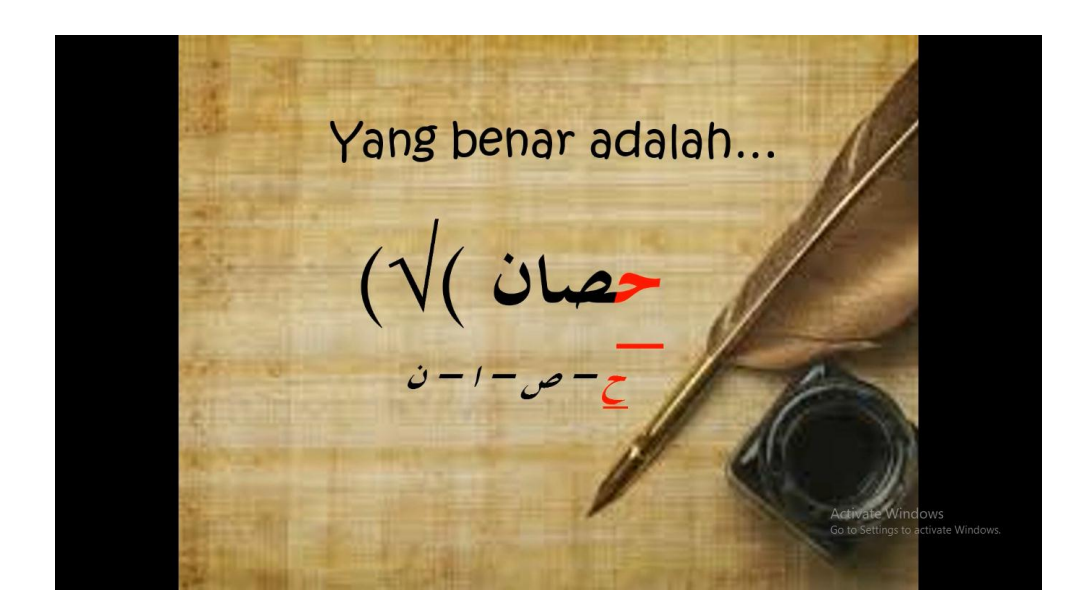

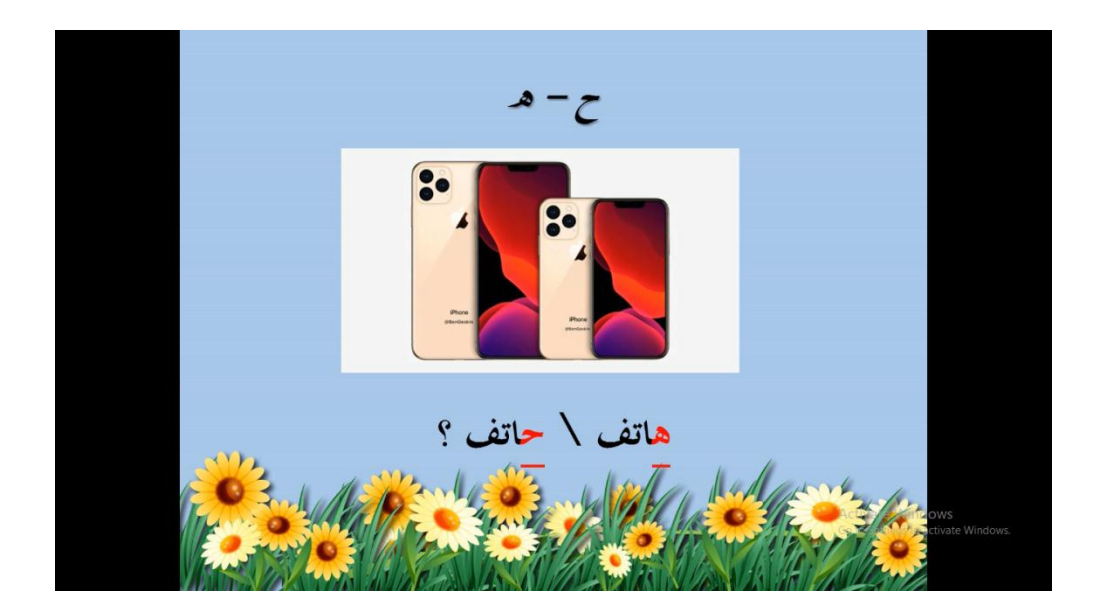

**صورة 41**

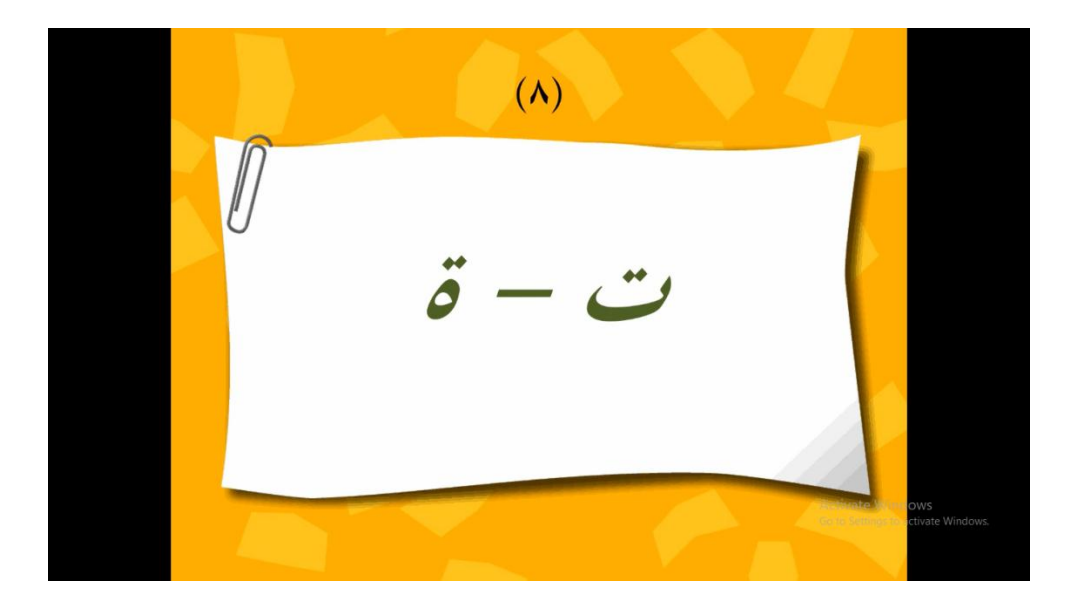

**صورة 42**

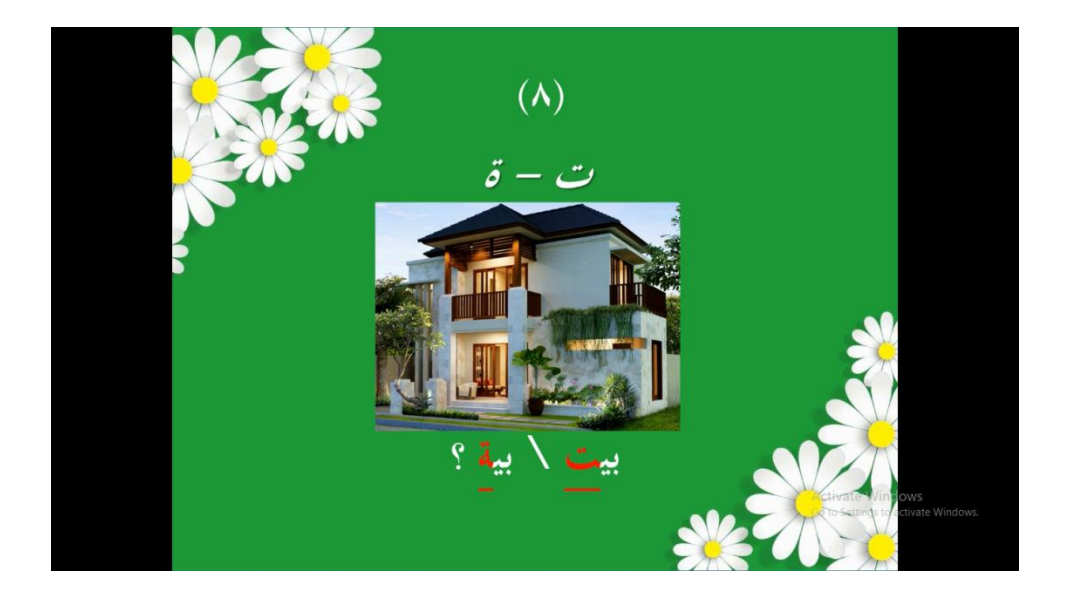

**صورة 43**

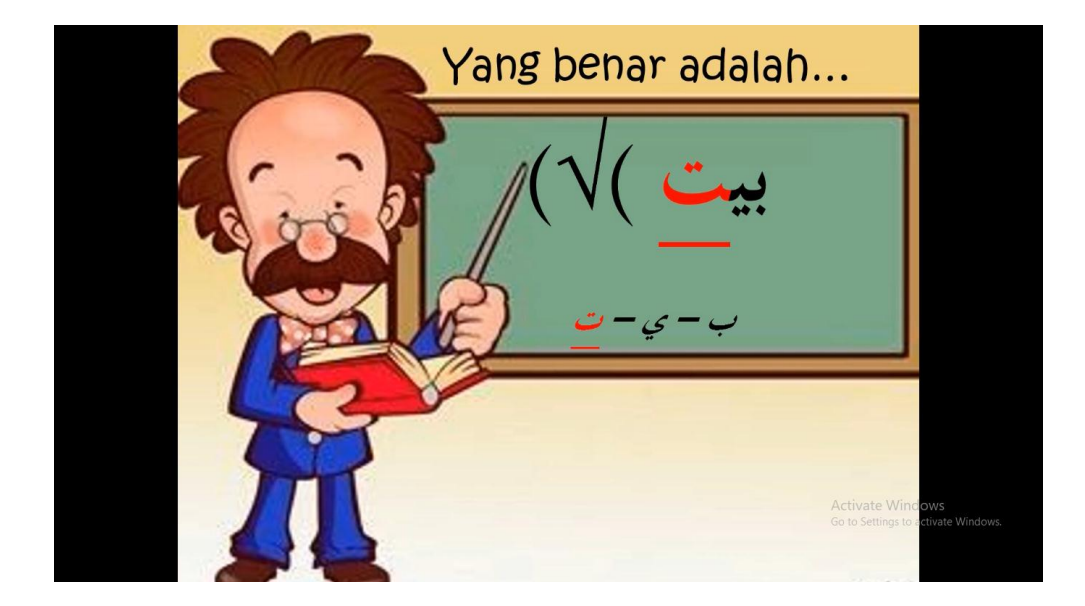

**صورة 44**

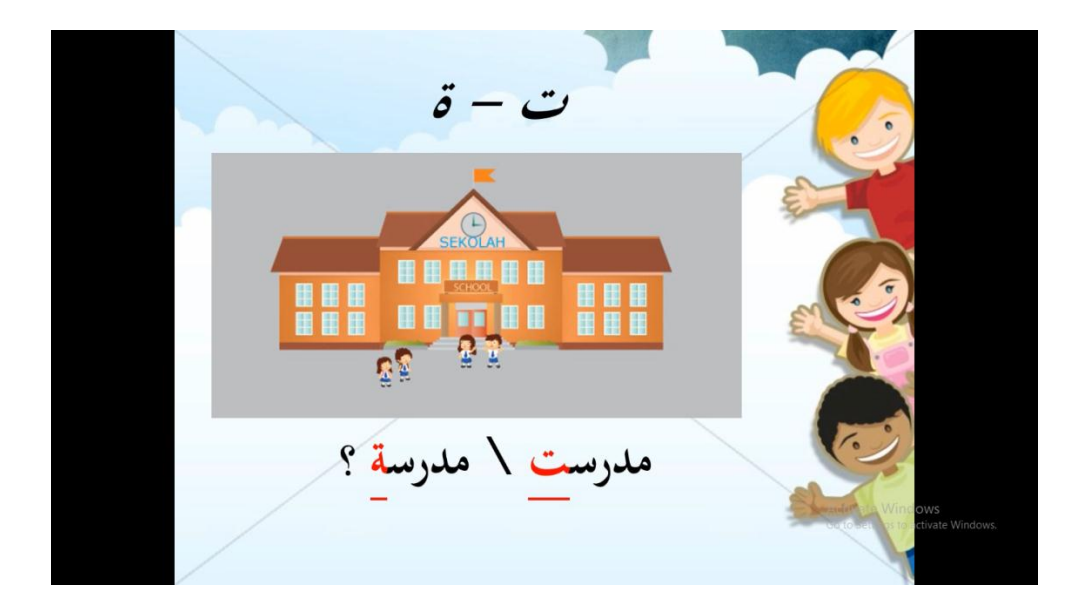

**صورة 45**

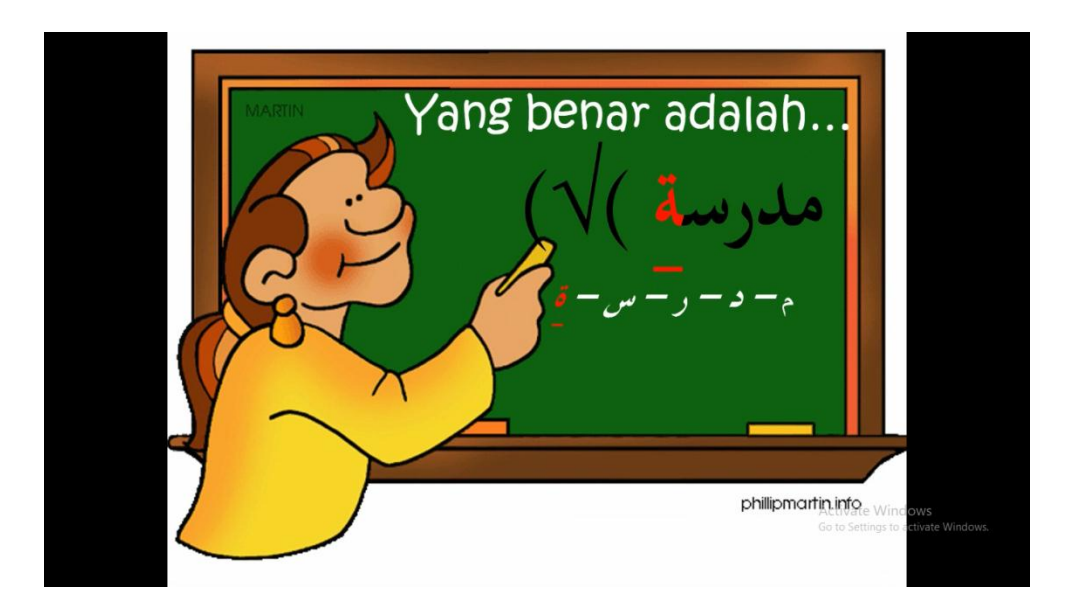

تحتوي هذه الصفحة على شرح عن الحرف مع الصوت والأمثالة. ثم هناك تمرين للكتابة بالمفردات التي تكون فيها الإشارة مصحوبًا بخيارات الكتابة الصحيحة وغير با<br>. الصحيحة، لذلك خيتار الطالب اإلجابات الصحيحة للكتابة يف قرطاسهم. وقدمت أيضا اإلجابات الصحيحة وتفسرياهتا. وفيها تنقسم إىل مثانية أمثلة احلروف.

## **خ. صفحة االختتام**

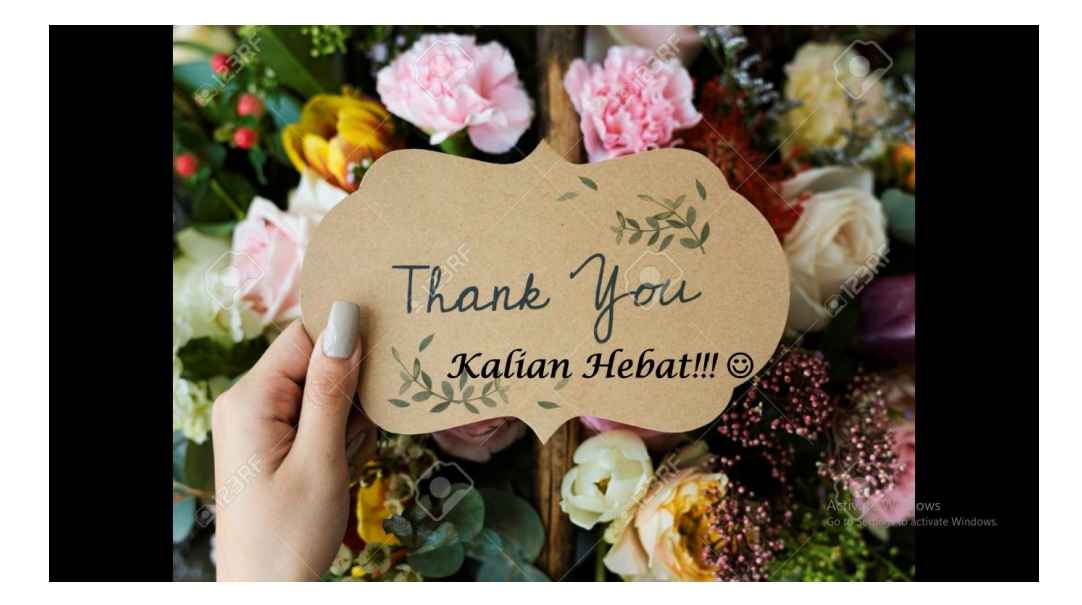

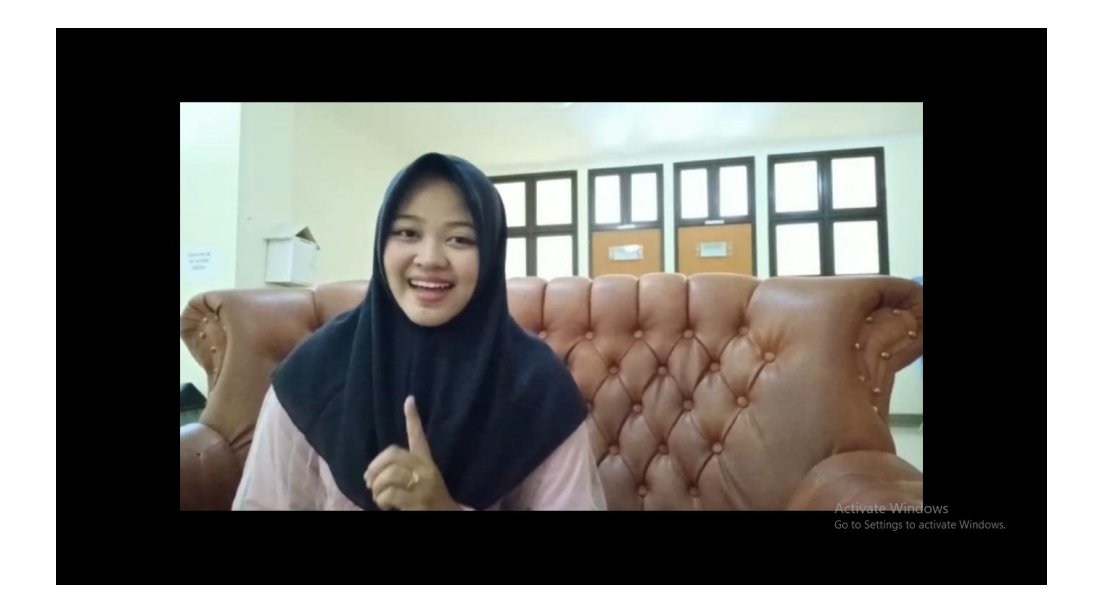

**صورة 48**

تحتوي هذه الصفحة على الاختتام والتسليم

٢) محتوى المادة والتقييم

تحتوي المادة في هذه الوسيلة عن المادة الموجودة في البرنامج التعليمي عن الاختلافات في الحروف التي هي تقريبا نطقها في المفردات. وهي ثمانية أحرف مقاربة، ثم هناك تقييم لاختبار فهم الطلاب في هذا الدرس، وتقييم يف شكل نتائج اإلمالء الواردة يف وسائط الفيديو، مث ىناك تقييم الختبار فهم الطلاب في هذا الدرس، وتقييم في شكل نتائج الإملاء الواردة في وسائط الفيديو، يجب على الطلاب الكتابة وفقا لما تم شرحه سابقا.

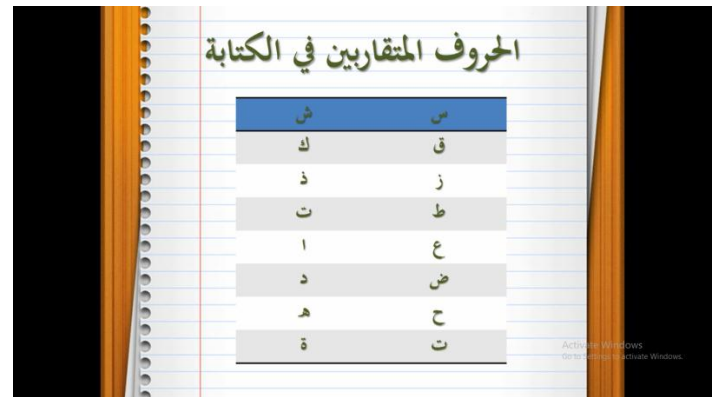

**صورة 49**

**ب. فعالية الوسيلة التعليمية باستخدام وسيلة الفيديو في كتابة المفردات** لمعرفة فعالية هذا الإنتاج المطورة أحذت الباحثة البيانات عن الأمور الآتية: **.1 تصديق المنتج**

آراء اخلرباء عن الكتابة باستخدام وسيلة الفيديو يف كتابة ادلفردات.

1( **نتيجة اإلنتاج لدى الماجستير محمد معز الدين.**

**الجدول 1**

**نتيجة اإلنتاج لدى محمد معز الدين الماجستير حول وسائل مهارة الكتابة باستخدام وسيلة الفيديو لتعلم كتابة المفردات بمدرسة اإلسالمية الثانوية اإلسالمية جيئومس سيرانج بنتن.**

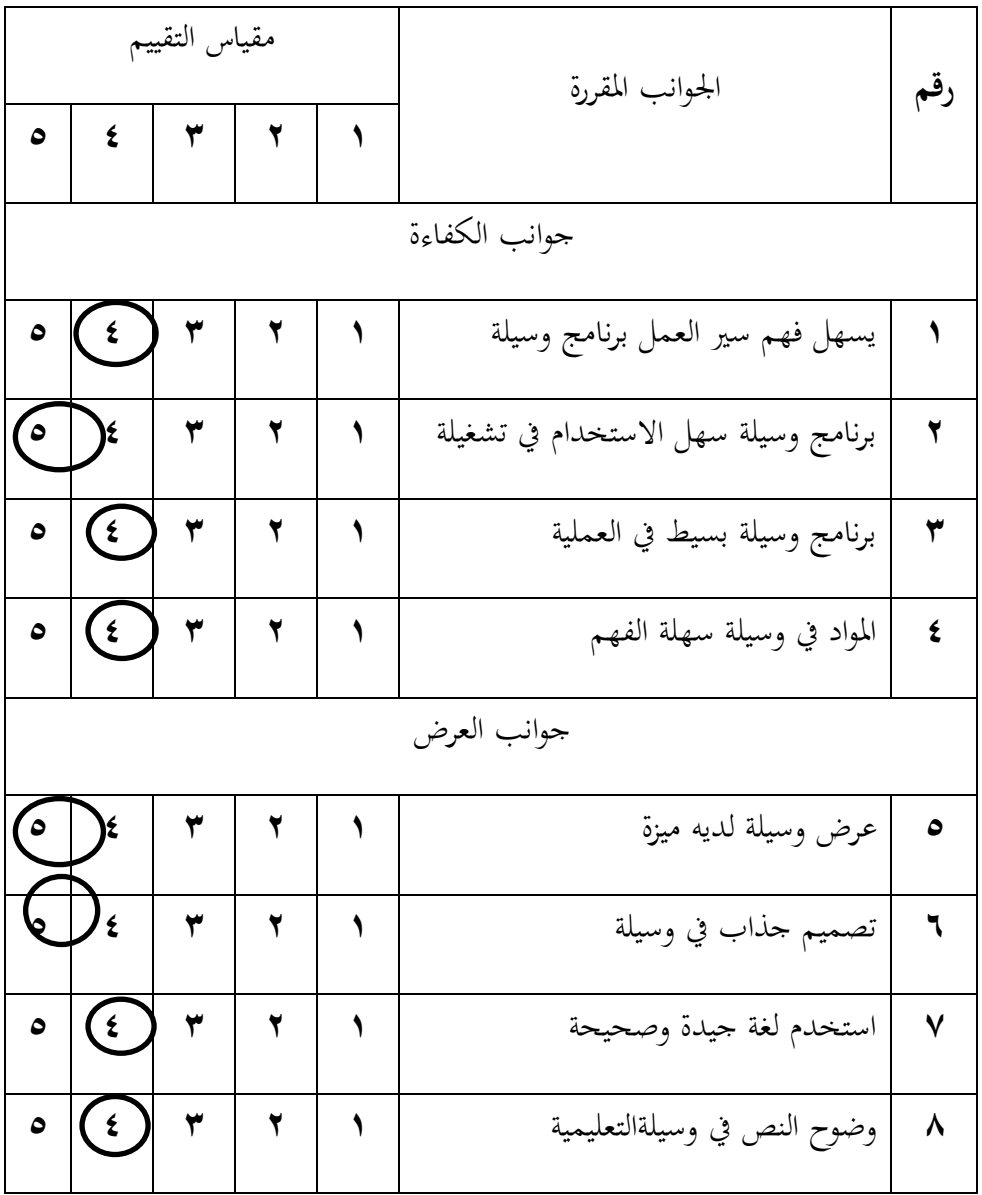

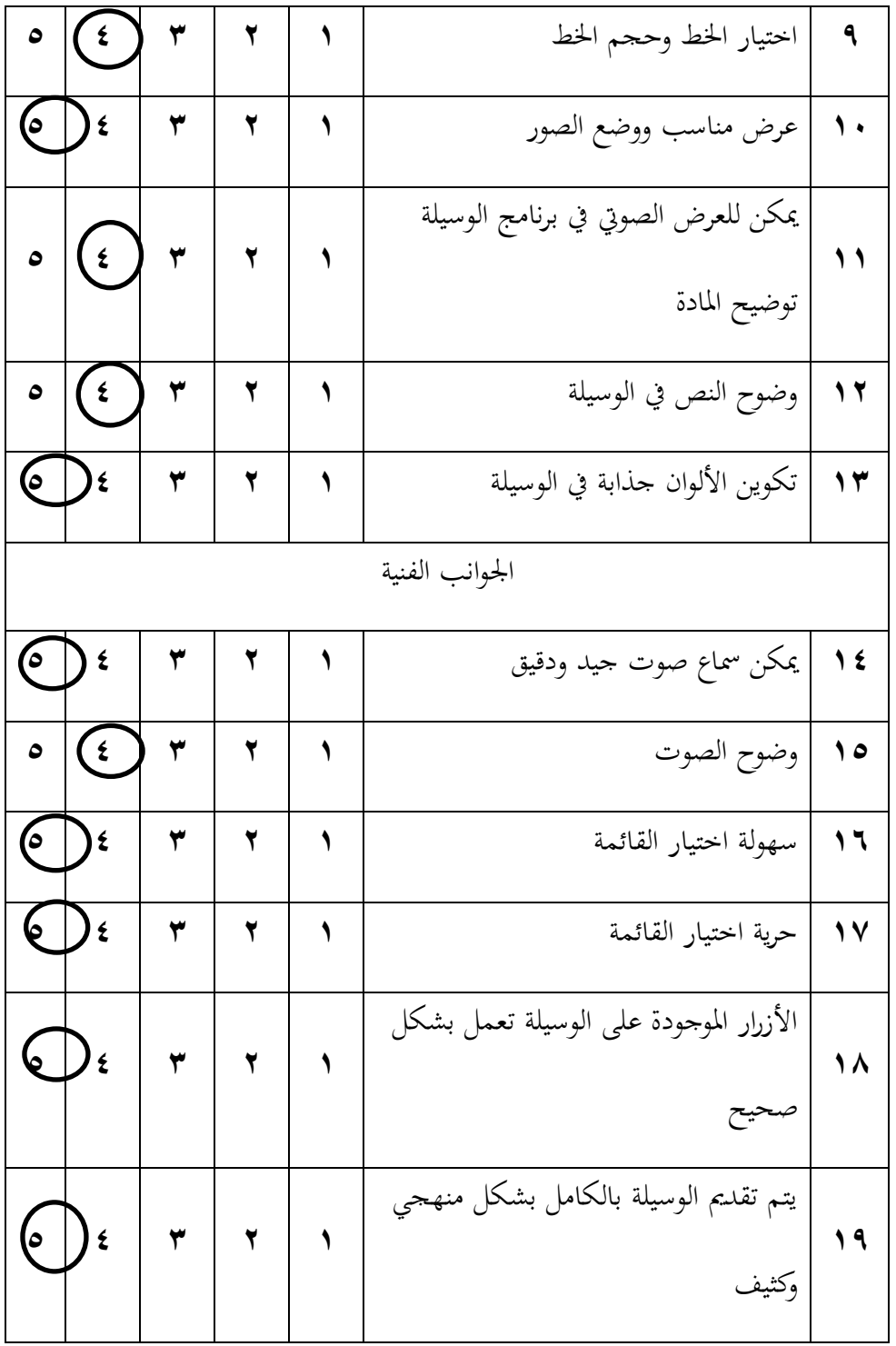

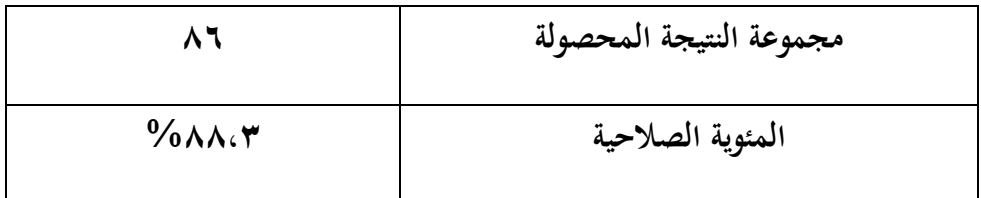

من النتيجة الإستبانة المحصولة، نعرف أن محمد معز الدين الماجستير أعطى النتيجة

ذلذا اإلنتاج .**%8883** فبهذا يدل على أن اإلنتاج ادلطور حيصل على نتيجة جيد جدا وديكن استخدامها يف التدريس بدون التصحيح.

**2( نتيجة اإلنتاج لدى الدكتور أحمد فراجي الماجستير.**

**الجدول 2**

**نتيجة اإلنتاج لدى الدكتور أحمد فراجي الماجستير حول اللغة لتطوير مهارة الكتابة باستخدام وسيلة الفيديو لتعلم كتابة المفردات بمدرسة اإلسالمية الثانوية اإلسالمية جيئومس سيرانج بنتن.**

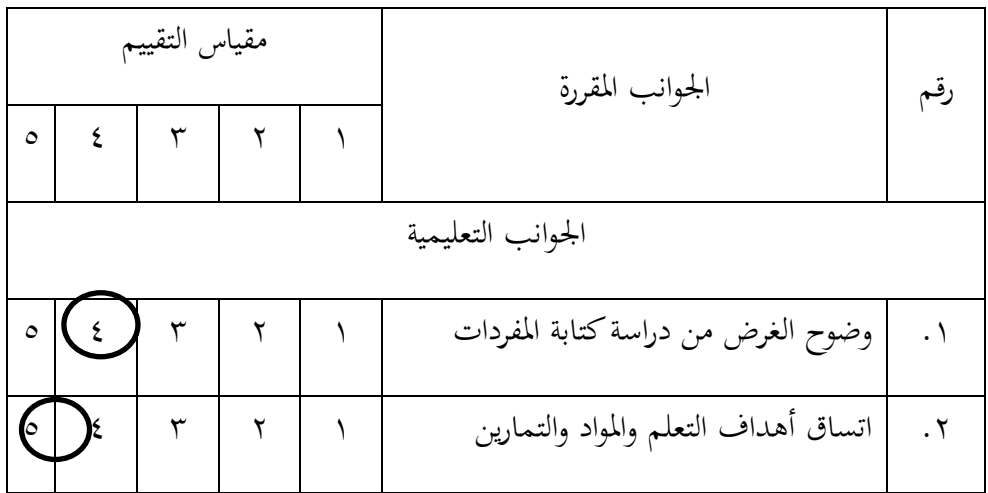

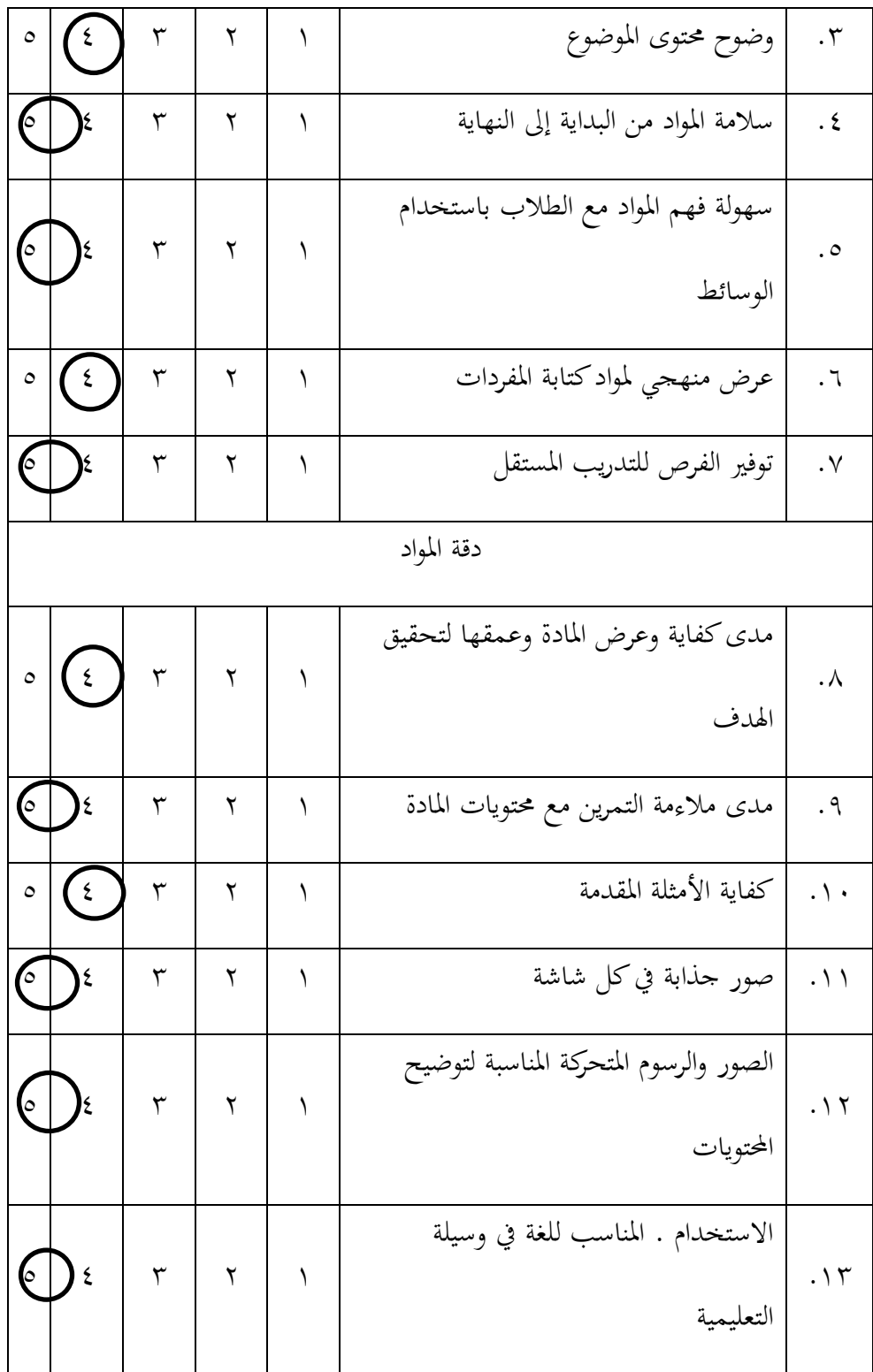

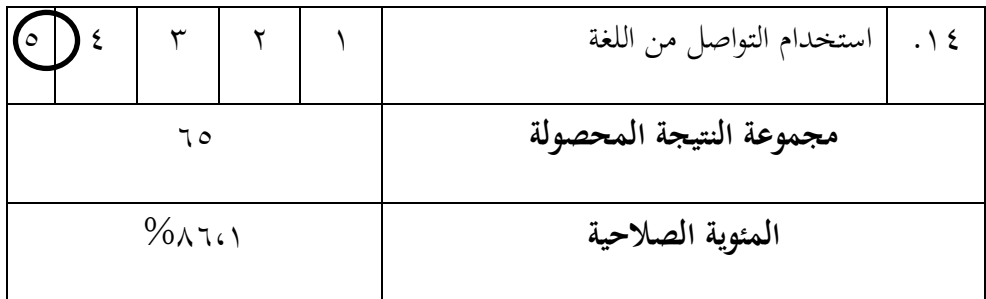

من النتيجة الإنتاج المحصولة، نعرف أن الدكتور أحمد فراجي الماجستير أعطى النتيجة

لهذا الإنتاج ٨٦،١%. فبهذا يدل على أن الإنتاج المطور يحصل على نتيجة جيد جدا ويمكن استخدامها يف التدريس بدون التصحيح.

**.2 اختبار الميدان األول**

في اختبار الميدان الأول أجرت الباحثة الاختبار القبلي لطلاب الصف الثابي دبدرسة اإلسالمية الثانوية جيئومس سريانج بننت، وحصلوا على النتائج التالية:

#### **الجدول 1**

### **تحليل نتيجة االختبار األول**

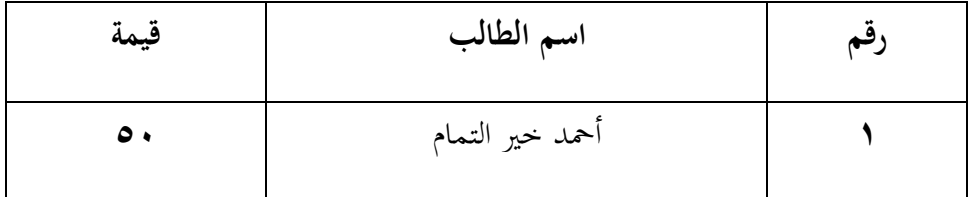

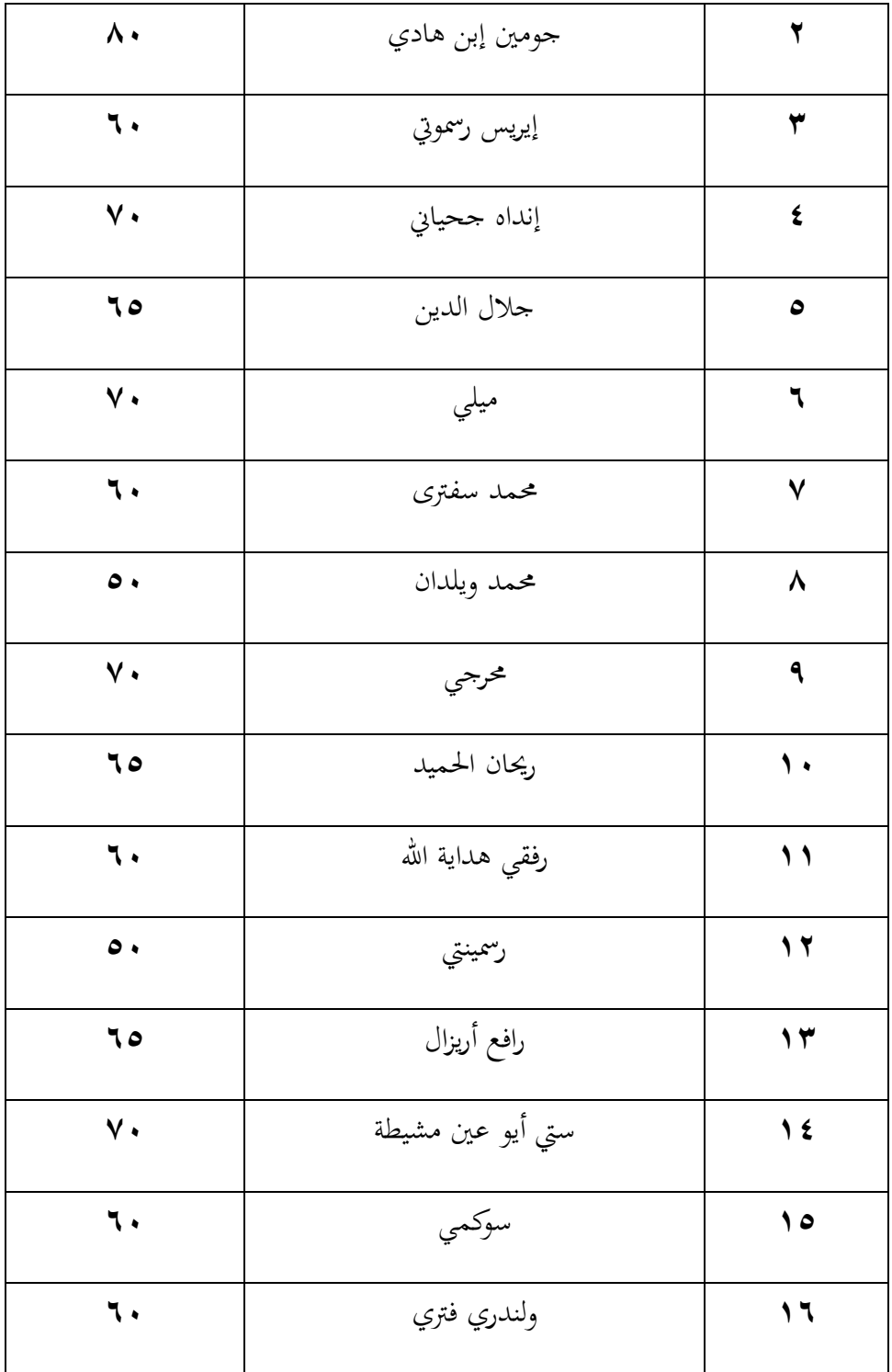

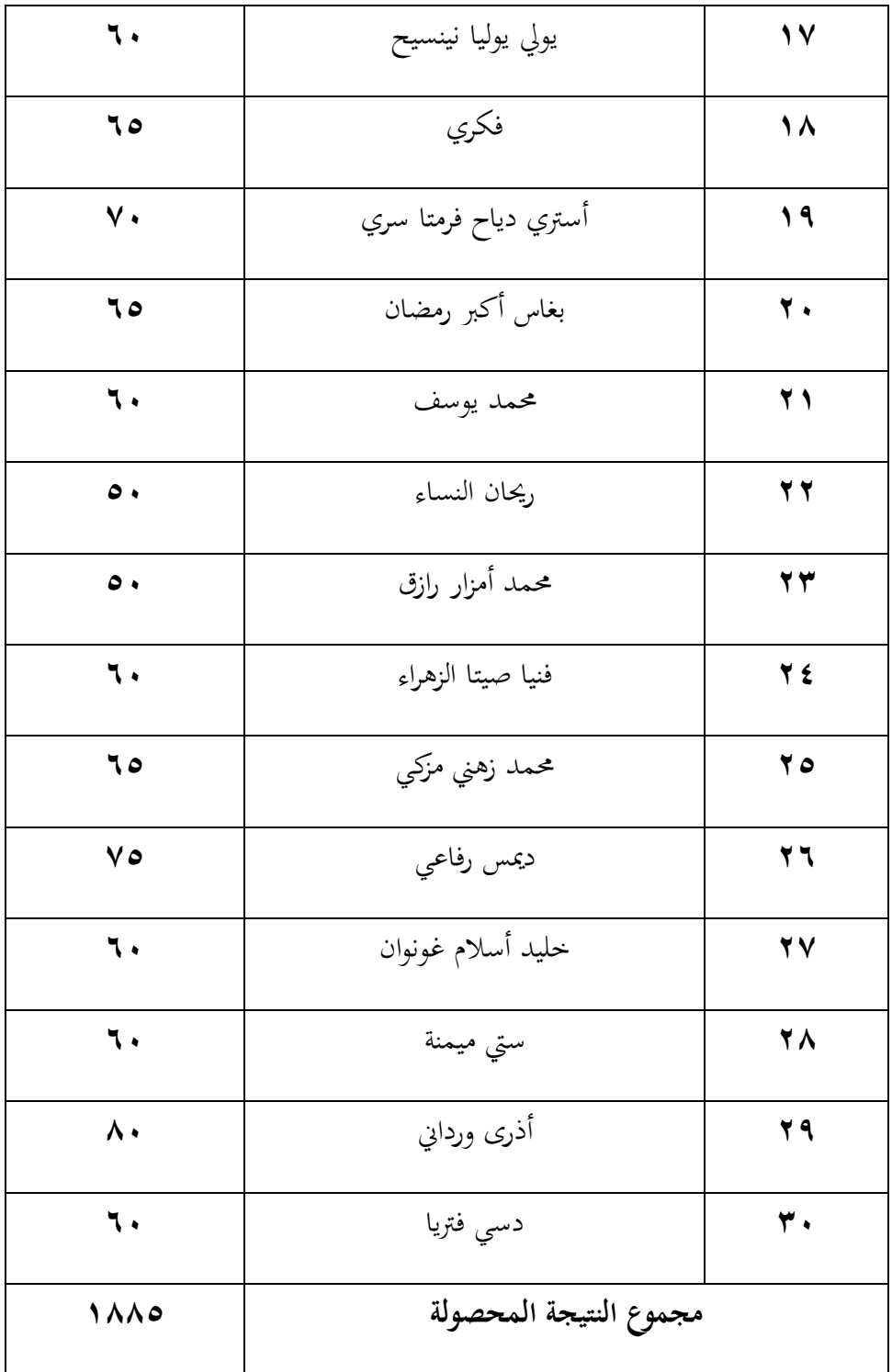

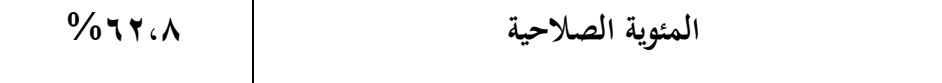

## **الجدول 2**

# **تحليل نتيجة االختبار الثاني**

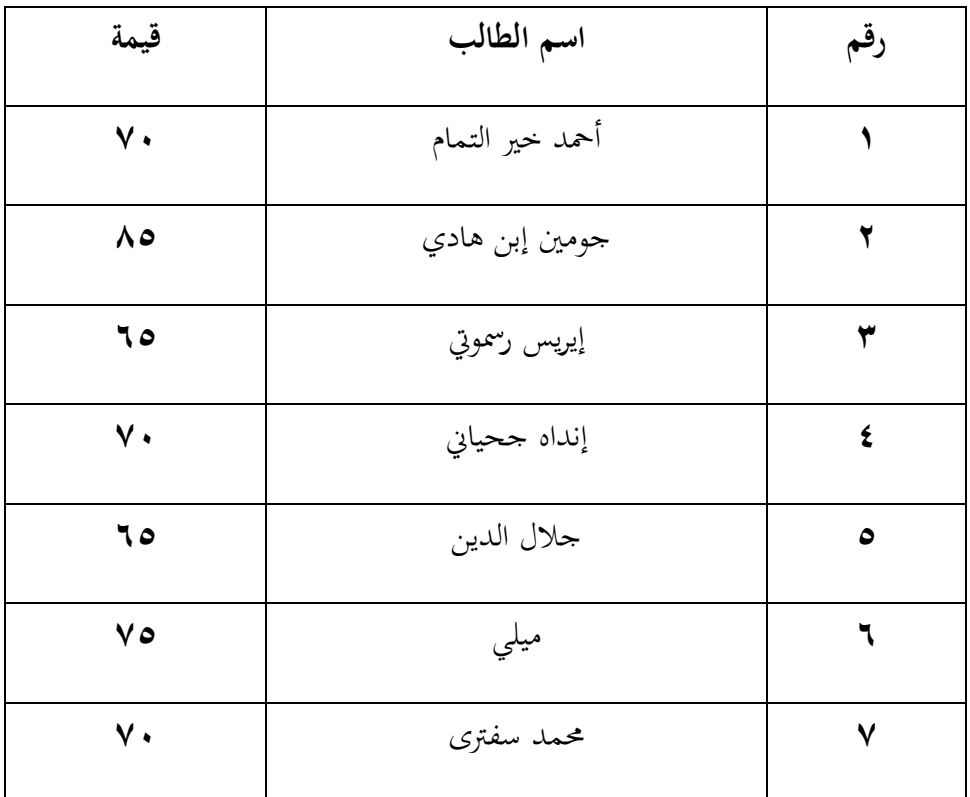

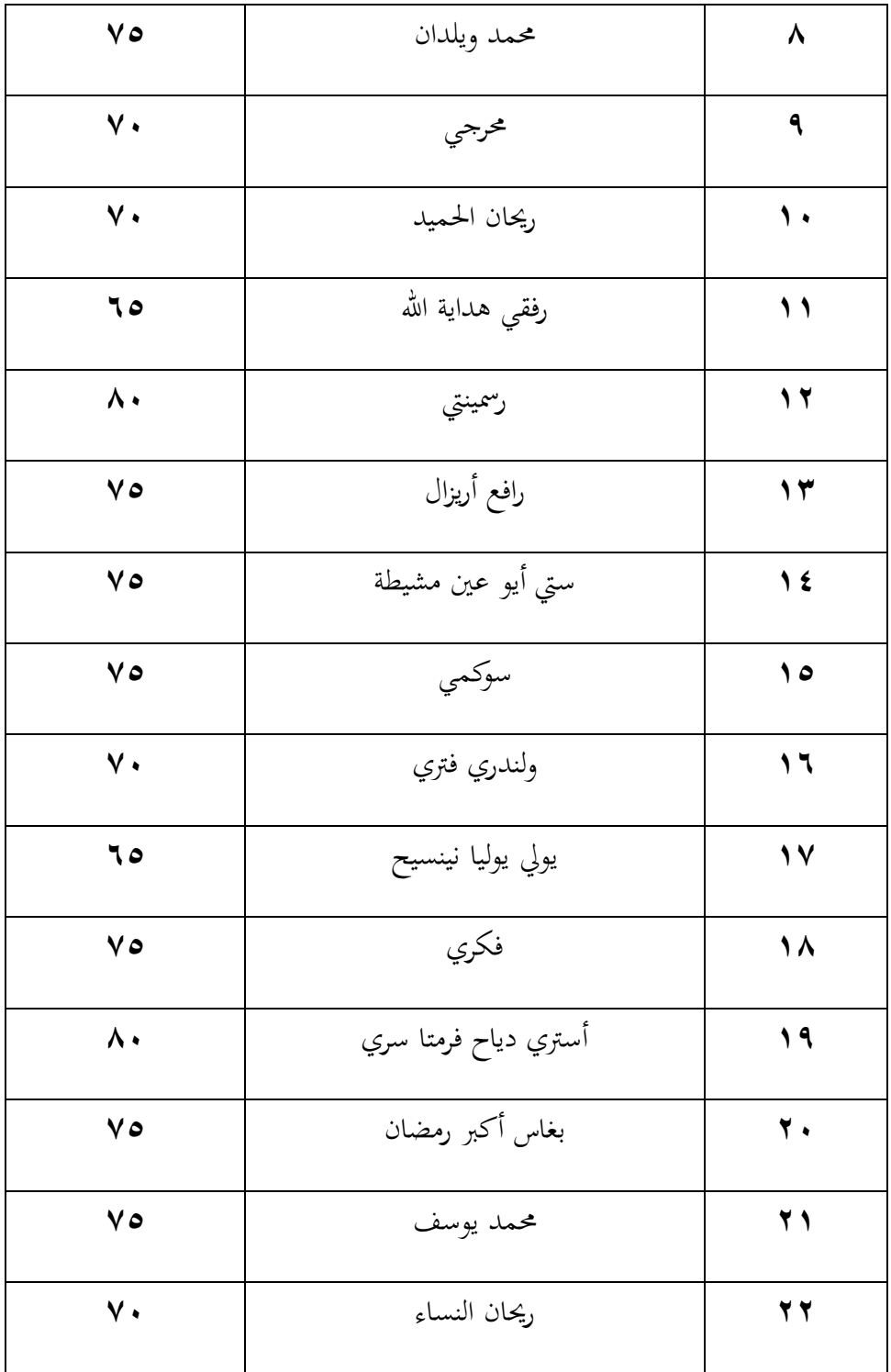

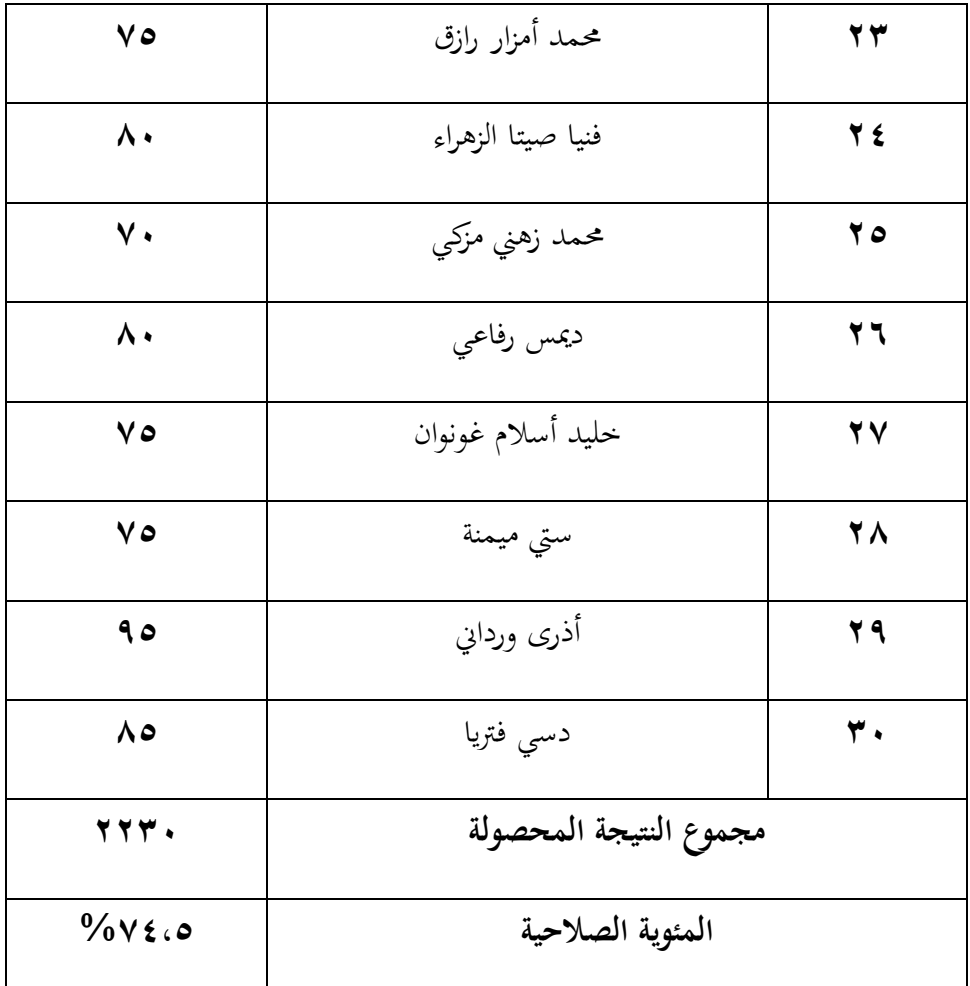

على أساس جدول البيانات 1 و 2 يوضح أن متوسط قيمة االختبار األول ىو %62،8 وقيمة االختبار الثاين ىو .%74،5 ىذا يدل على أن القيمة ما بعد االختبار الثاين أفضل من قيمة االختبار األول.

**الجدول 3**

**نتيجة لسمة توزيع البيانات**

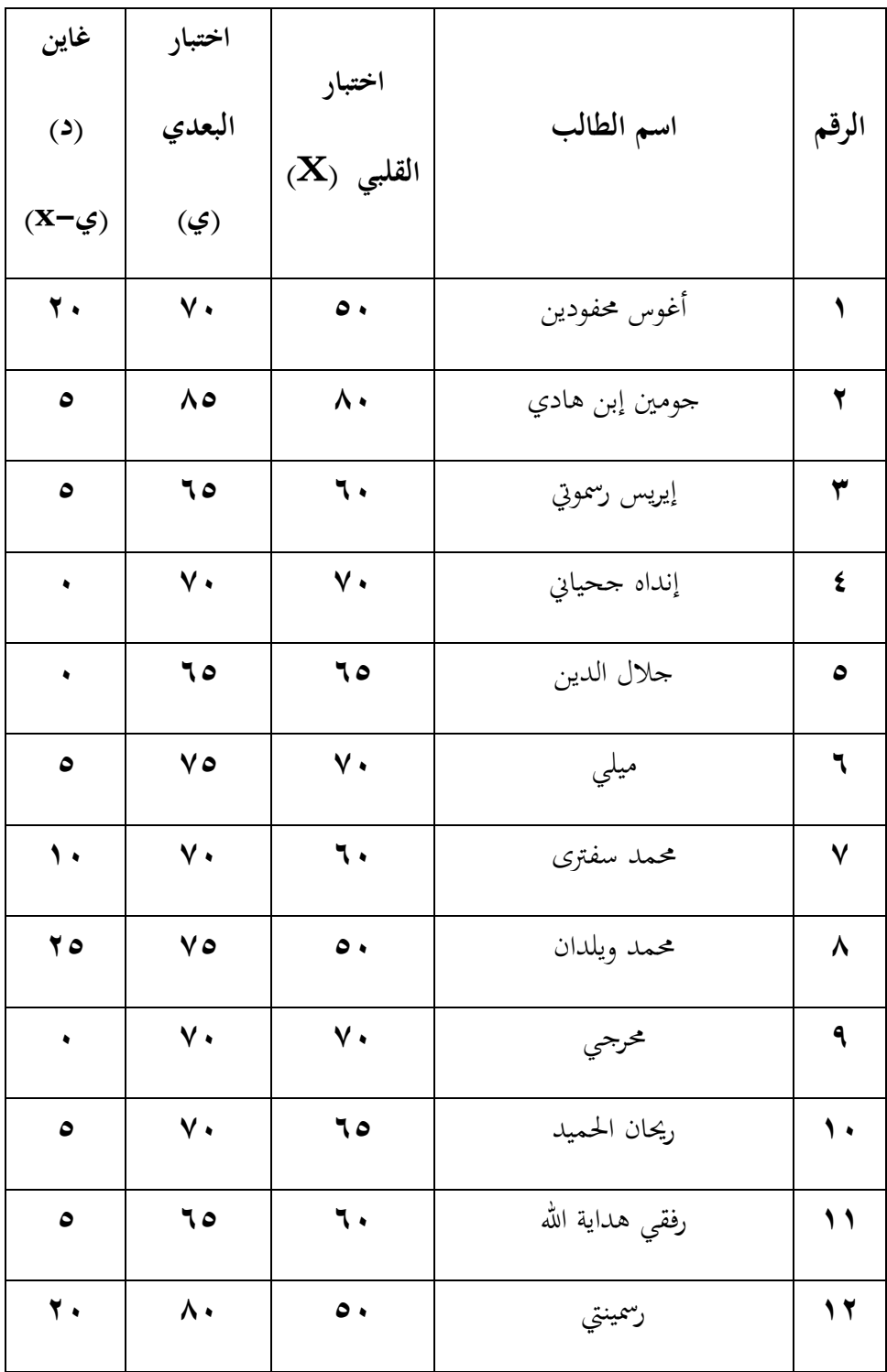

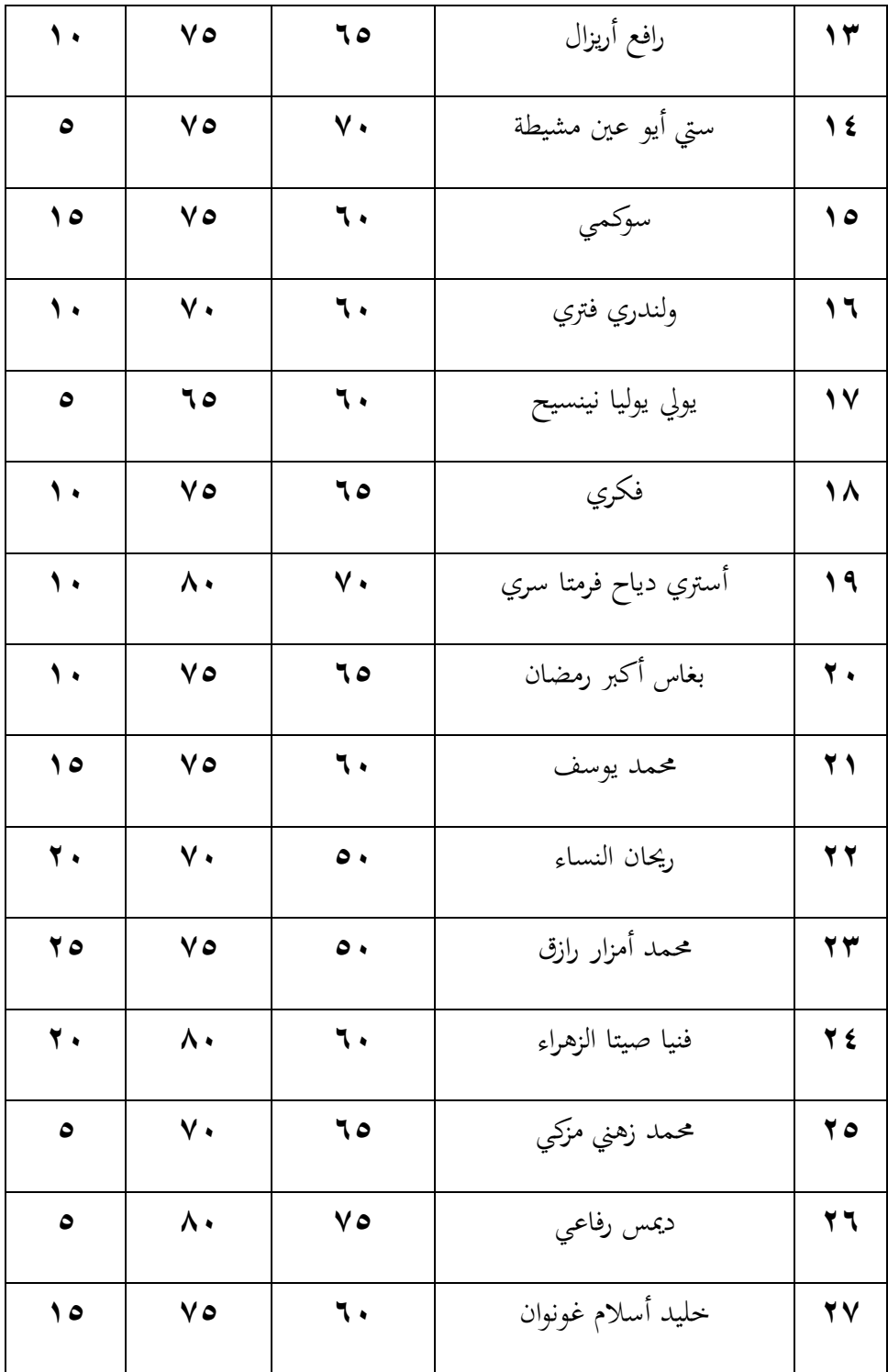

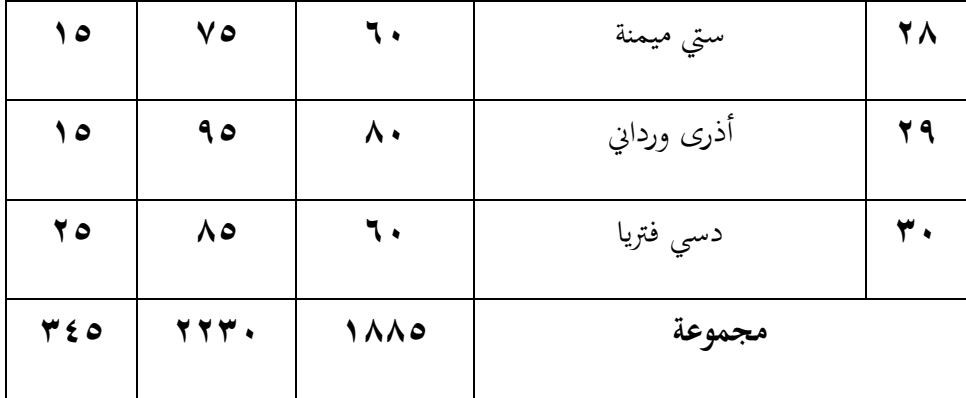

استنادا إىل نتائج االختبار، ىناك االختالفات يف قدرة الطالب على كتابة ادلفردات قبل استخدام الوسائل التعليمية "فيديو". ولكن بعد استخدامو فقدروا الطالب. راجع متوسط قيمة الاختبار الثاني أكبر من الاختبار الأول عند الطلاب، يمكن القول أن وسيلة الفيديو تستخدم بشكل فعال وتمكن أن تحسن قدرة كتابة المفردات في الصف الثامن من مدرسة اإلسالمية الثانوية اإلسالمية جيئومس سريانج بننت.

## ت. **خصائص وسيلة الفيديو**

استخدام وسائل الإعلام في التعلم العديد من المعلمين في تحقيق أهداف التعلم. يمكن أن تدعم وسائط التعلم توصيل الموضوع المطلوب نقله. تؤثر التطورات التكنولوجية والأوقات أيضًا على تطوير الوسائط التعليمية، حيث يتم إنشاء العديد من وسائط التعلم الجديدة نظرًا للتطورات التكنولوجية، حتى مع الدور الفعال للطلاب في استخدام الوسائط **ر** التعليمية القادرة على تقليل دور ادلعلمني أو جزء منهم يف التعلم حّت يتمكن الطالب من فهم التعلم الذي يتم تنفيذه بشكل أفضل. كلما زاد عدد وسائط التعلم اليت مت إنشاؤىا، أصبح الأمر أكثر سهولة للمعلمين والحصول على العديد من الخيارات في اختيار وتحديد وسائط التعلم ادلناسبة للتعلم.

يعترب وسيلة الفيديو واحدة من الوسائل التعليمية ادلهمة للمعلمني والطالب، الوسائل التعليمية المعتمدة على وسيلة الفيديو في فكرة التعلّم التي يرتبط بما المدرس بين وسيلة الفيديو والحالة الوقيعية لدى الطلاب، والتي بما يشجعهم على أن يربطوا بين المعرفة التي قد درسواها وتطبيقها في حياتهم اليومية، وينال الطلاب معرفتهم ومهاراتهم من السياق المحدد تدريجيا قليلا فقليلا بوسيلة الفيديو المستخدمة بمدرسة المتوسطة الإسلامية الحكومية الأولى سيرانج، لا يزال رتيبة وغري متطورة، وتعلم اللغة العربية ال يزال يستخدم األساليب القددية حّت يشعر الطالب بالملل

أما الفرق بني وسيلة الفيديو والوسيلة االخر فيما يلي : توفر وسيلة الفيديو بموضوعات، فالموضوع هو التعارف عن حروف الهجائية المتقاربين في نطقها، وقدمت بالصورة ادلثري لالىتمام وادللونة حّت تكون ىذه وسيلة الفيديو جذابة لدى التالميذ، توفر وسيلة الفيديو الشرح على رسم الحروف مع أشكالها وطريقة نطقها وترافقها الأمثلة بالمفردات ادلألوفة. وعندما يكمل الطالب ادلمارسني عن كتابة ادلفردات وفقا يف احلالة الوقيعية لدى الطالب. وسيلة الفيديو ذبعل الطالب يلعبون دورا نشطا يف كل عملية التعلم.